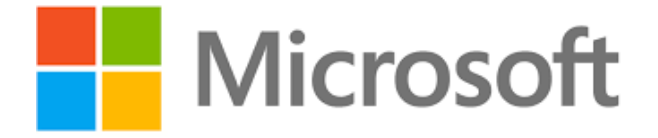

# Dynamics 365 Banking Accelerator Entity Reference Guide

**Published**: 9/18/2019

**Version**: 1.0.3.1

# Contents

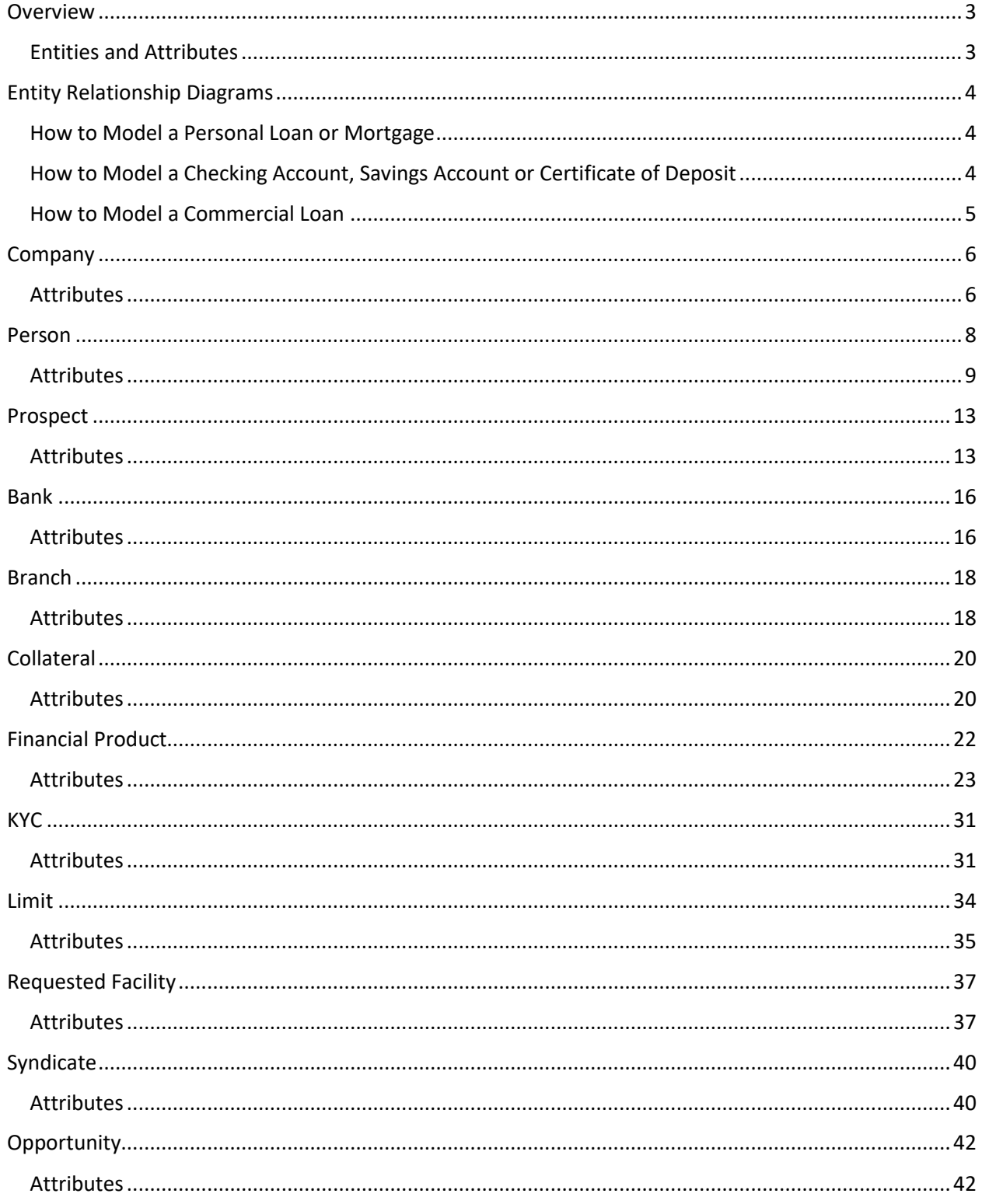

### <span id="page-2-0"></span>Overview

Applies To: Dynamics 365 (online)

The Microsoft Dynamics 365 Banking Accelerator ("Accelerator") is a solution released by Microsoft to help drive adoption of the Business Application Power Platform by banking partners and providers, including the Common Data Model, The Common Data Services, Dynamics and Power BI. The Accelerator contains installable solutions that include standard entity attribute extensions, new banking entities, pre-built dashboards, workflows, sample data as well as other tools to help customers and partners build and deploy new banking solutions.

This documentation provides an overview of the key entities, attributes, relationships and metadata included in the Accelerator.

#### <span id="page-2-1"></span>Entities and Attributes

The Accelerator model contains a number of attribute extensions to existing Common Data Model entities as well as new entities. The prefix "msfsi" is consistent throughout all these extensions.

In this document, concepts that are mapped to existing entities, such as Company or Addresses, have the name of the existing entity in the title as well.

Additional metadata on the entities and the attributes can be found by installing the Accelerator and using the Dynamics metadata browser.

# <span id="page-3-0"></span>Entity Relationship Diagrams

The following conceptual entity relationship diagrams provide overviews of key entity relationships and examples in the Common Data Model.

#### <span id="page-3-1"></span>How to Model a Personal Loan or Mortgage

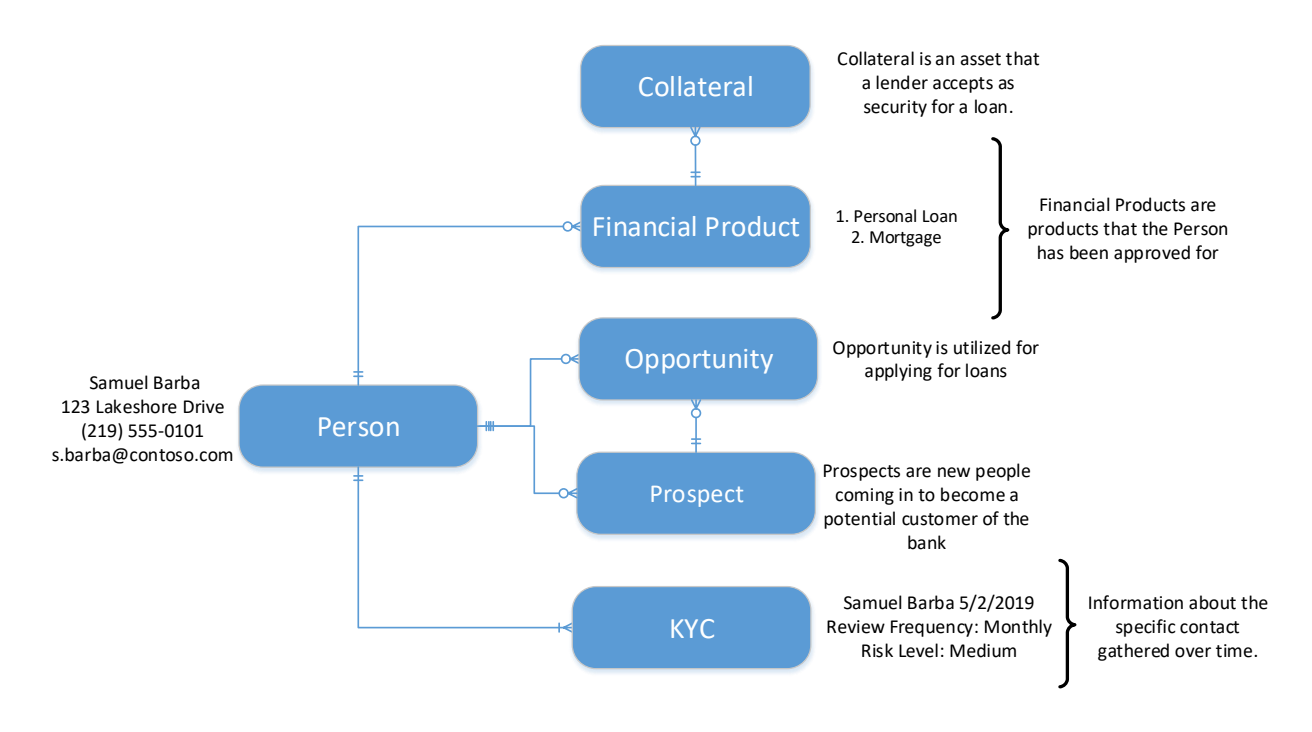

### <span id="page-3-2"></span>How to Model a Checking Account, Savings Account or Certificate of Deposit

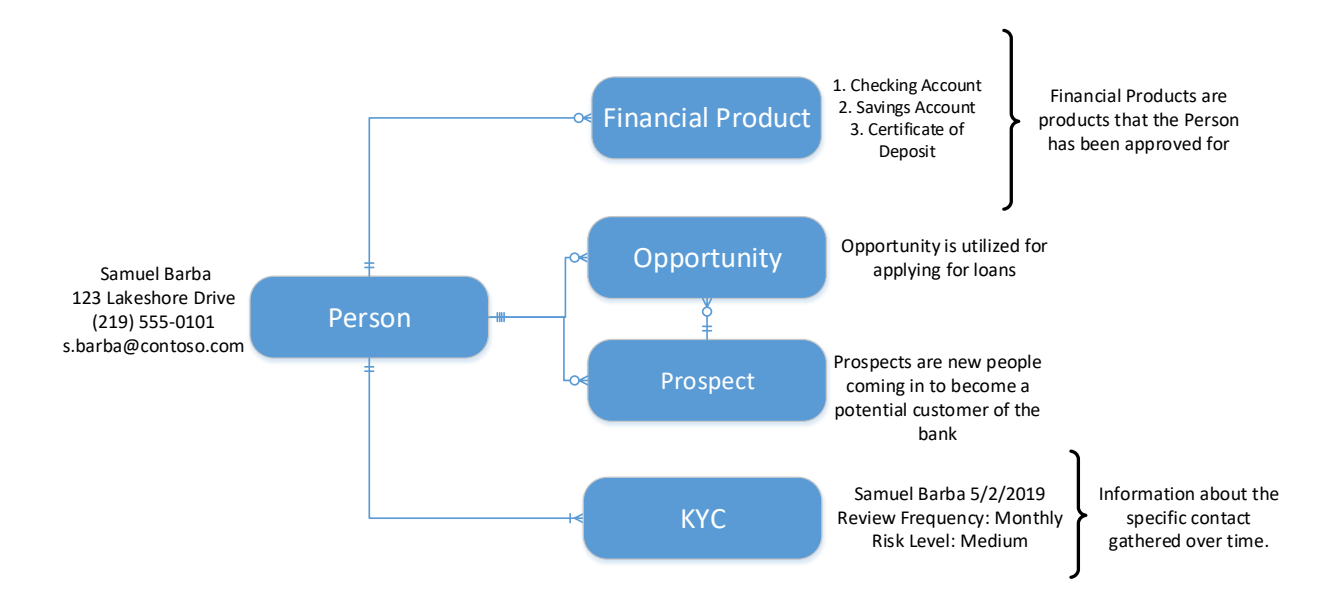

<span id="page-4-0"></span>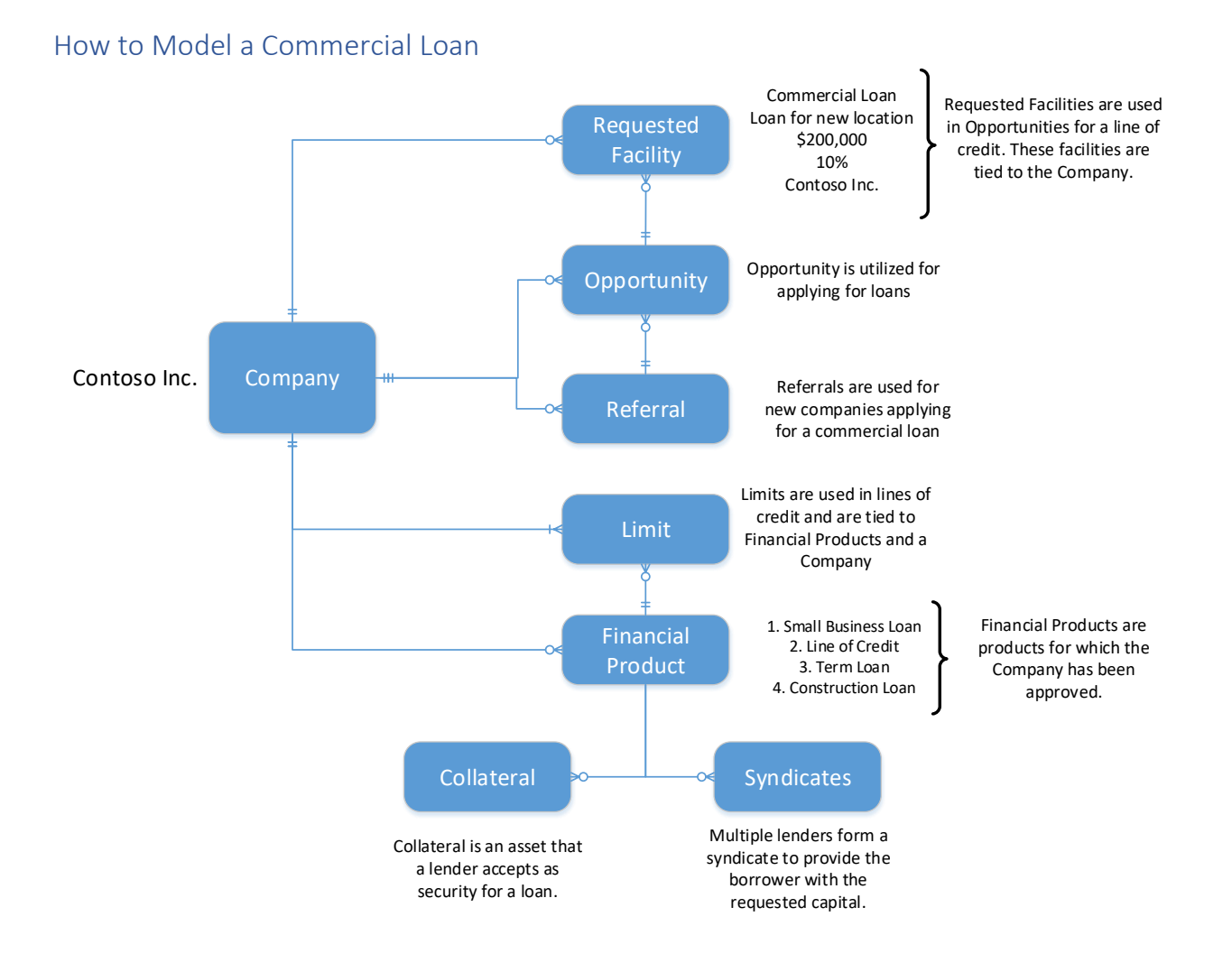

### <span id="page-5-0"></span>Company

A company represents any company whose information is required to be stored in the system. This includes existing customers, qualified prospects, companies who do not have a banking relationship with the organization but are related to the organization's retail or corporate customers in capacities such as guarantor, partner, supplier, customer, etc.

The following items can be linked with an Account:

- Person
- Financial Products
- Limit
- Branch
- Bank
- Company

<span id="page-5-1"></span>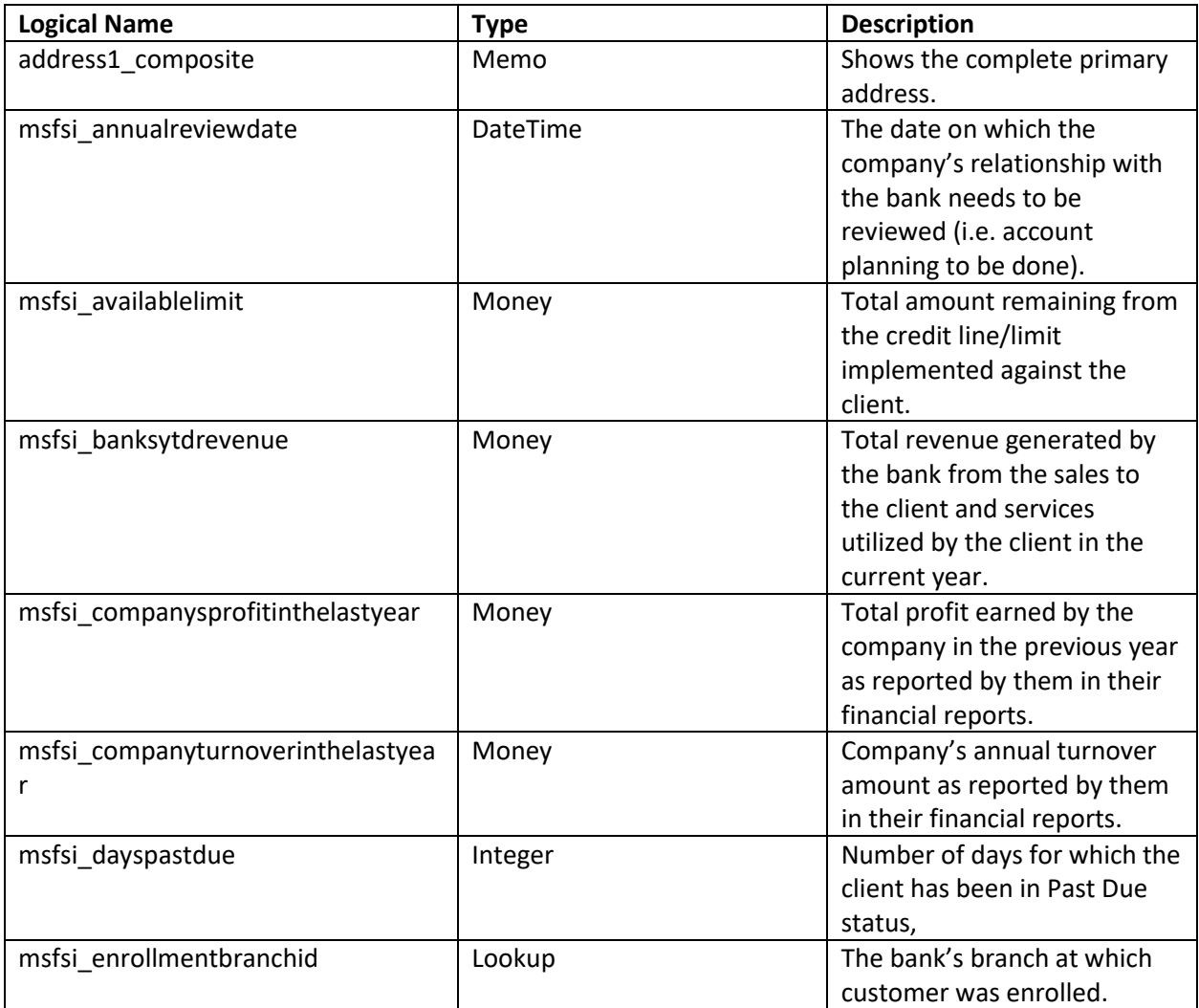

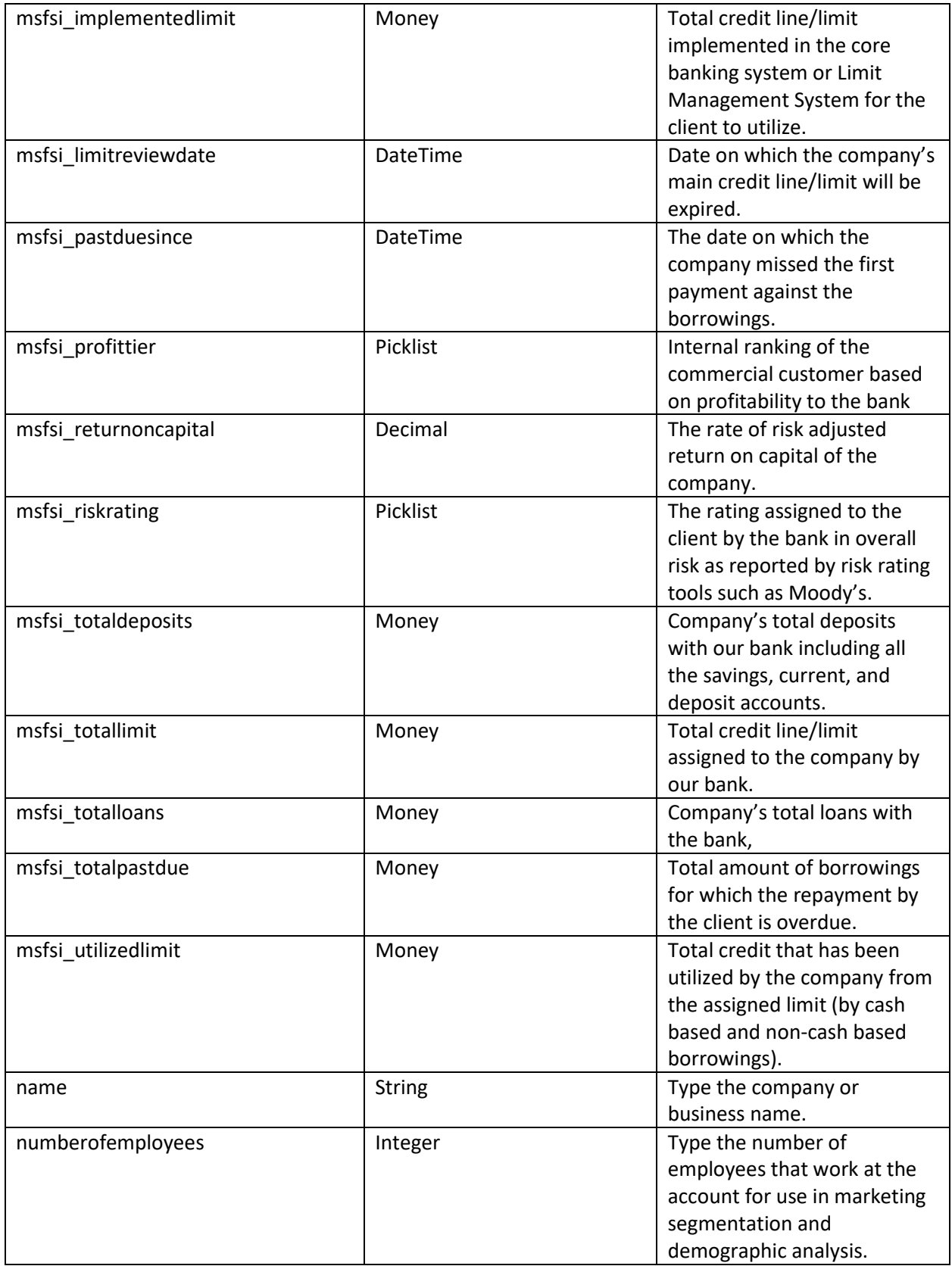

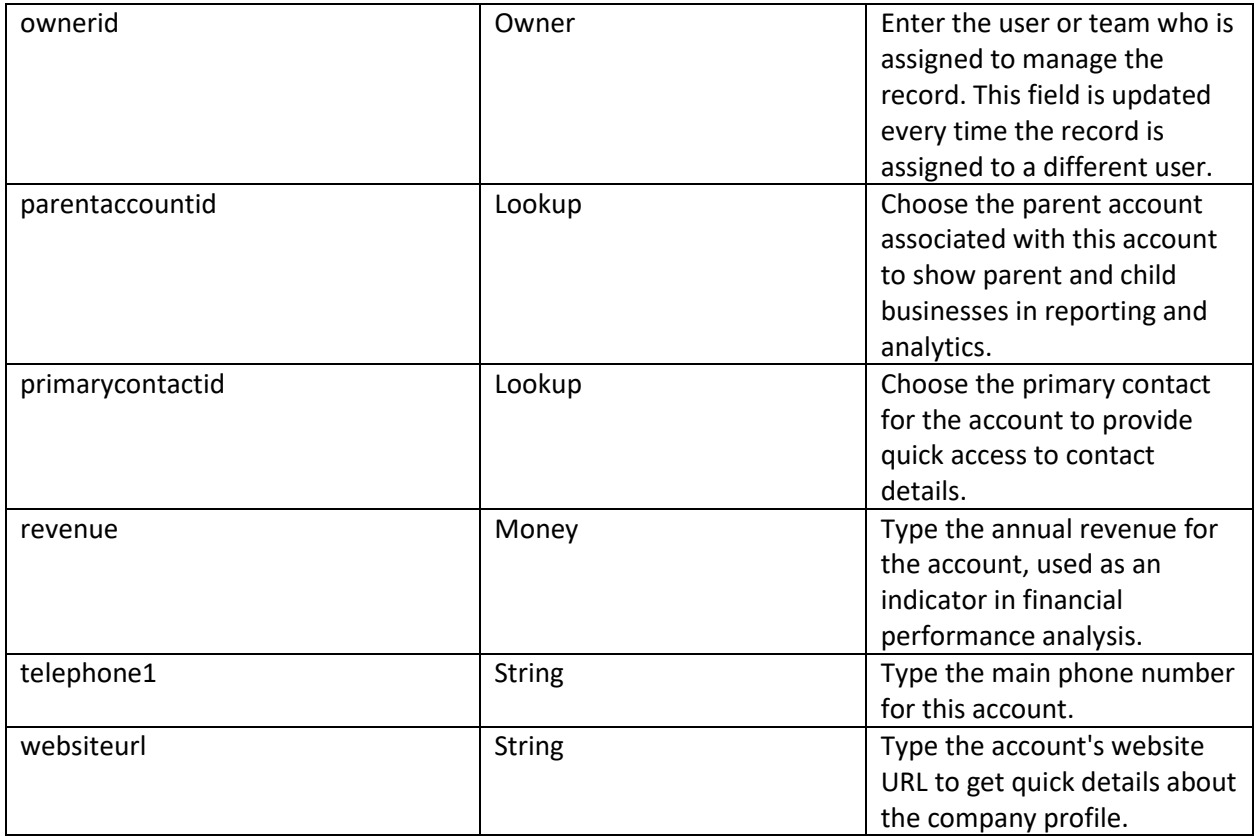

### <span id="page-7-0"></span>Person

A person record is one associated with a patron of the bank. In retail banking, the person record can apply for any of the retail loans such as; checking accounts, deposits, and loan products. The person record holds different pieces of financial information that helps a loan officer determine whether or not a person is worth the risk that they may carry.

The following items can be linked with a Person:

- Address
- Activities
- KYCs
- Referrals
- Prospects
- Opportunities
- Financial Products
- Companies

<span id="page-8-0"></span>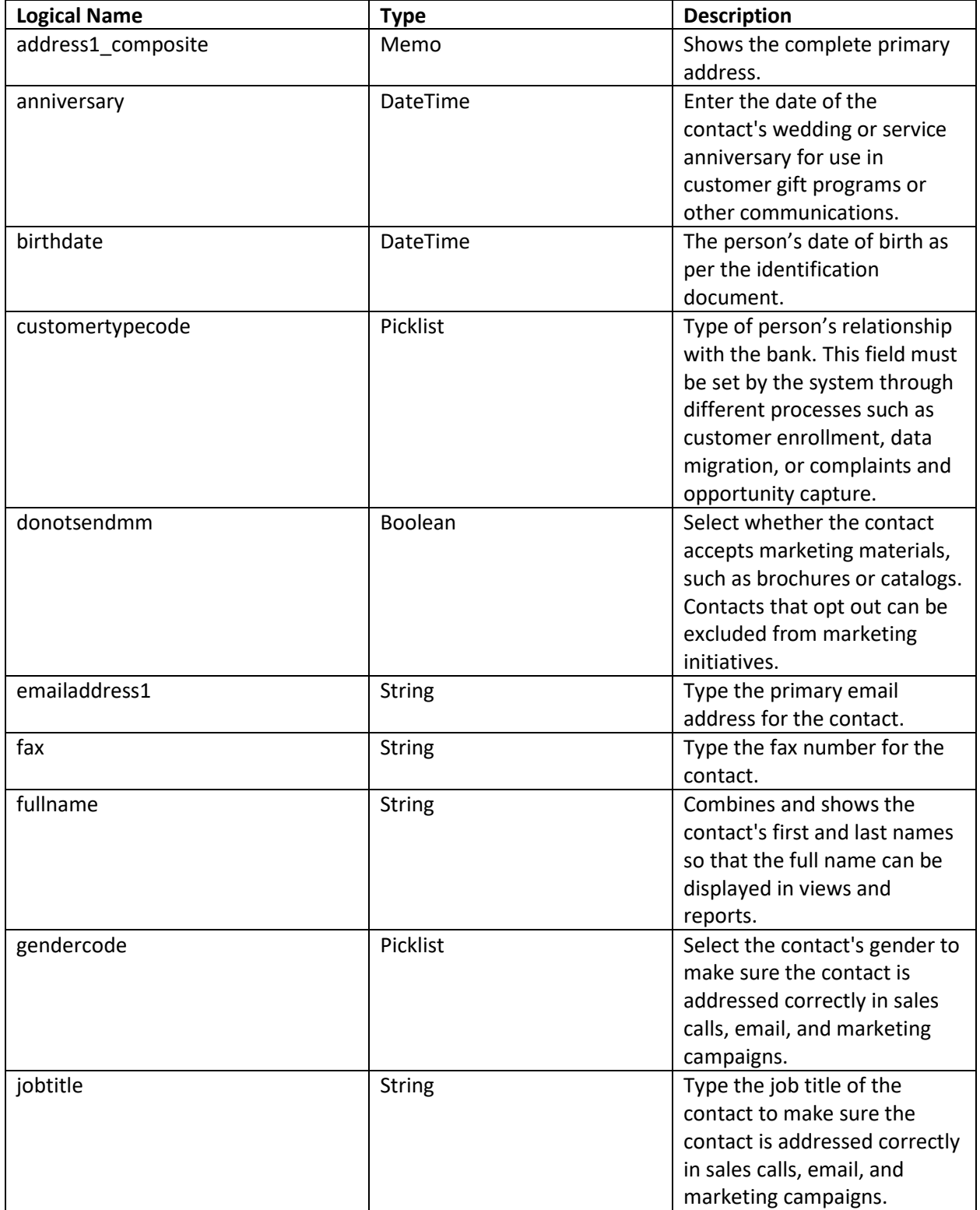

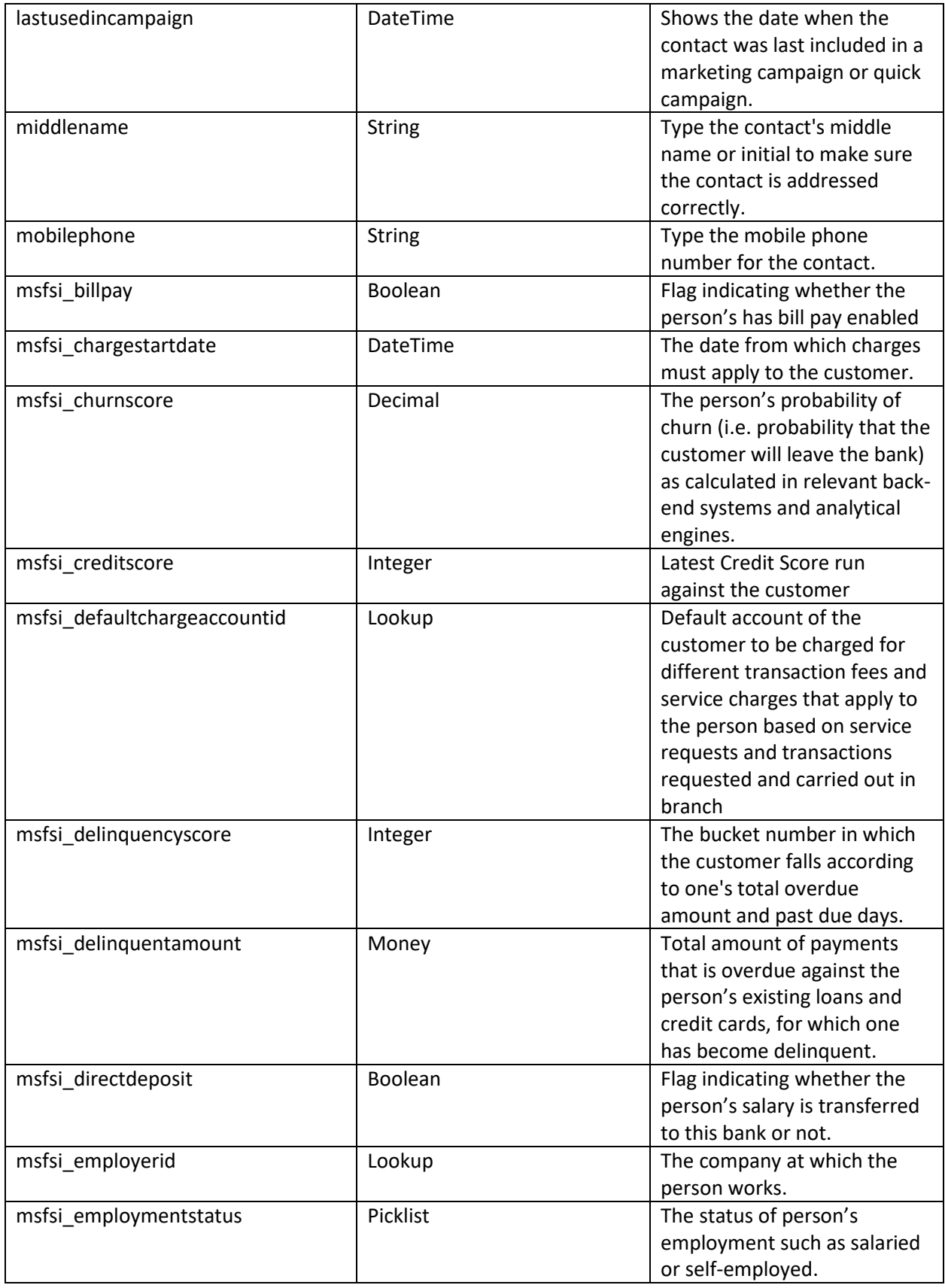

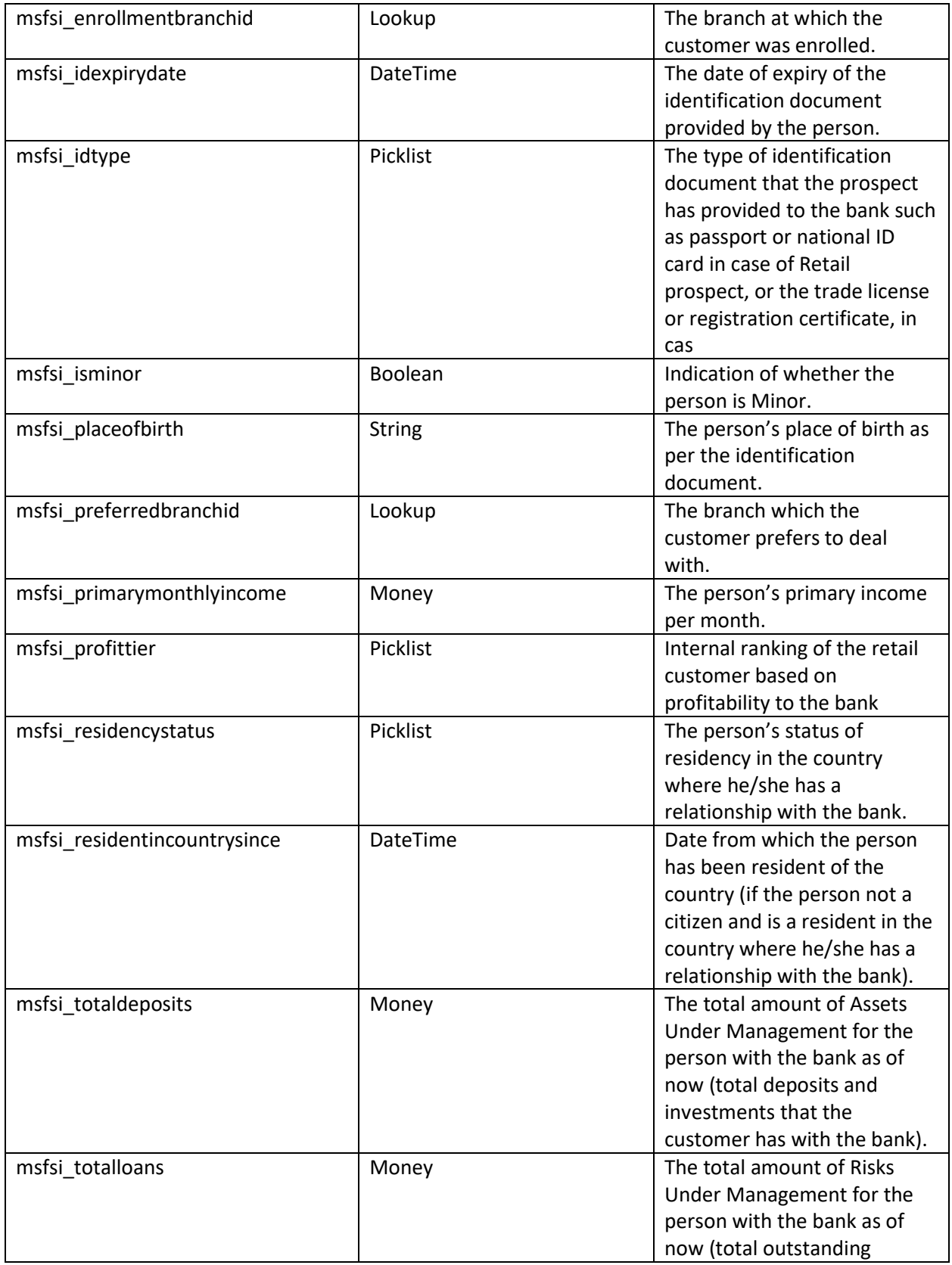

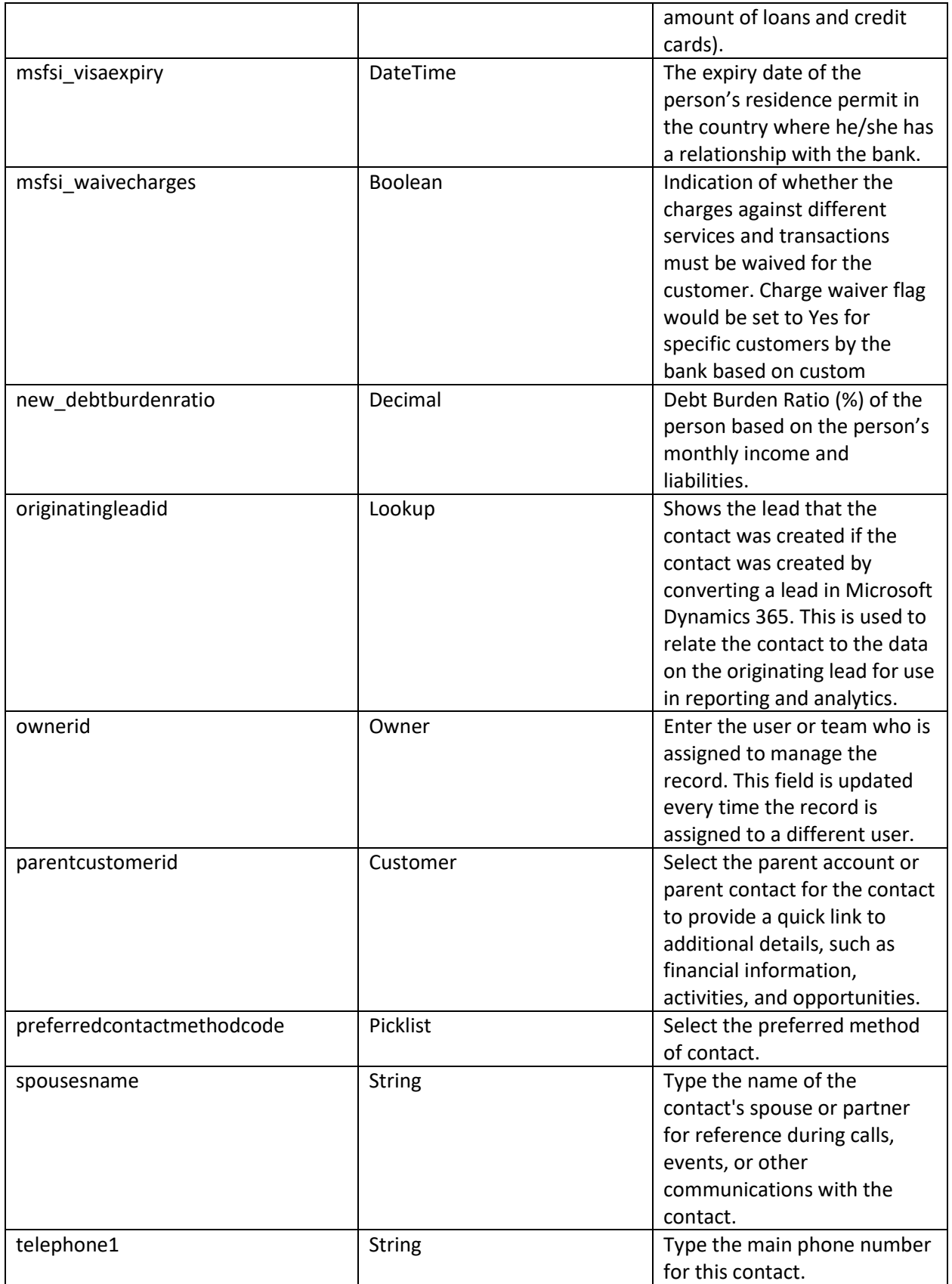

### <span id="page-12-0"></span>Prospect

A prospect represents a potential customer or sale happening in the system. A prospect can be represented by either prospects or referrals. Prospects are leads that come from internal sources while a referral comes from external sources. They are represented in the system by the Lead Source field. These prospects can be qualified into opportunities in the system.

The following items can be linked with a prospect:

- Address
- Person
- Opportunity
- Company
- Product
- Financial Product

<span id="page-12-1"></span>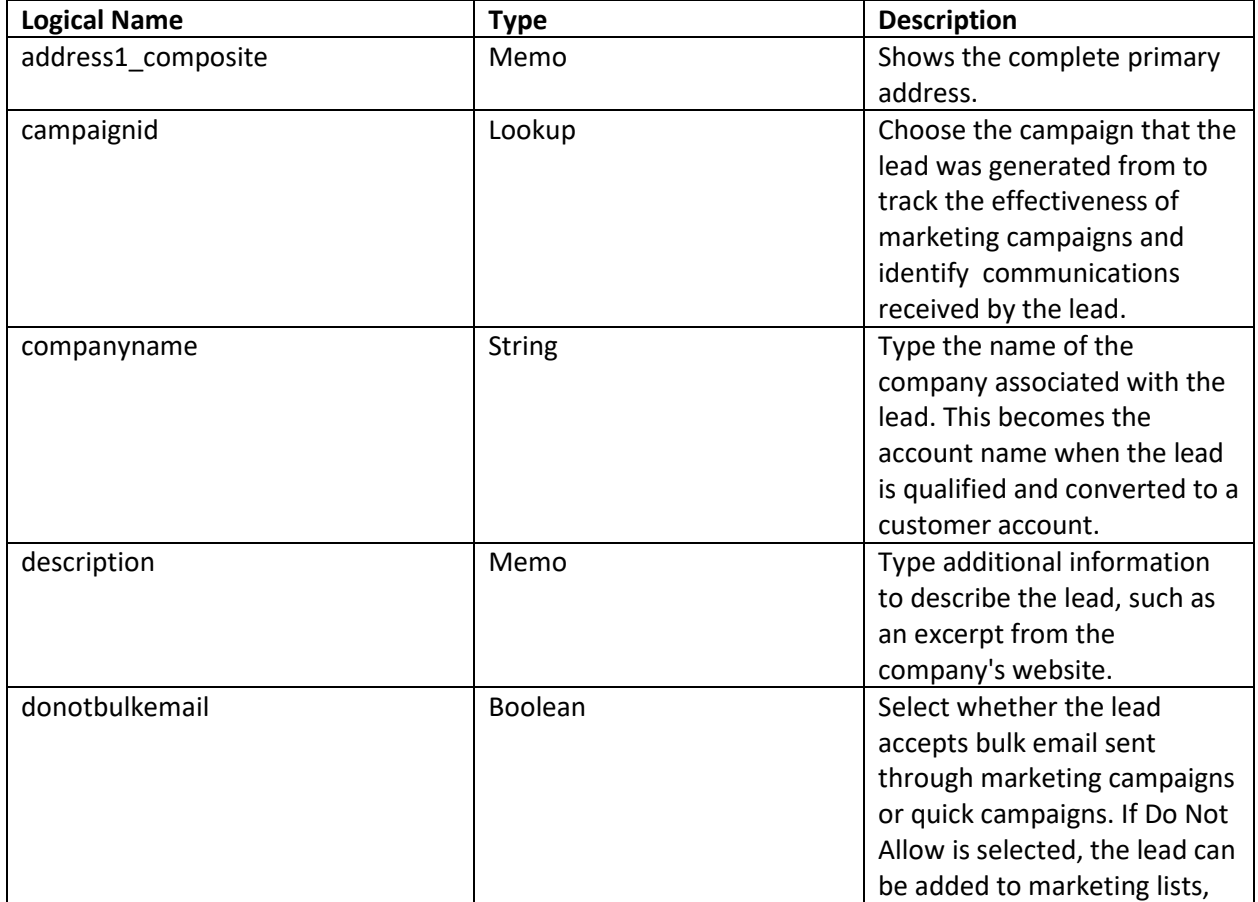

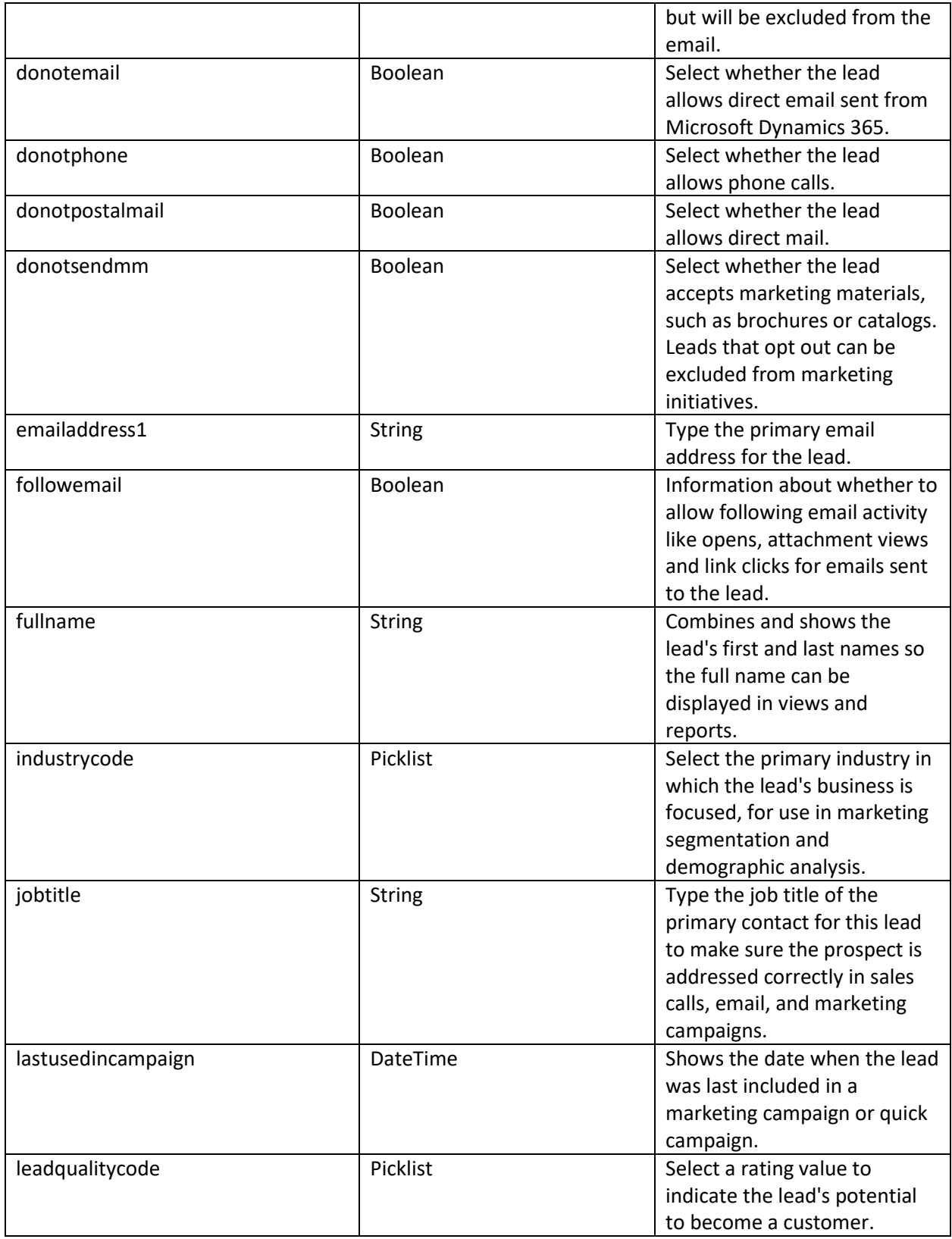

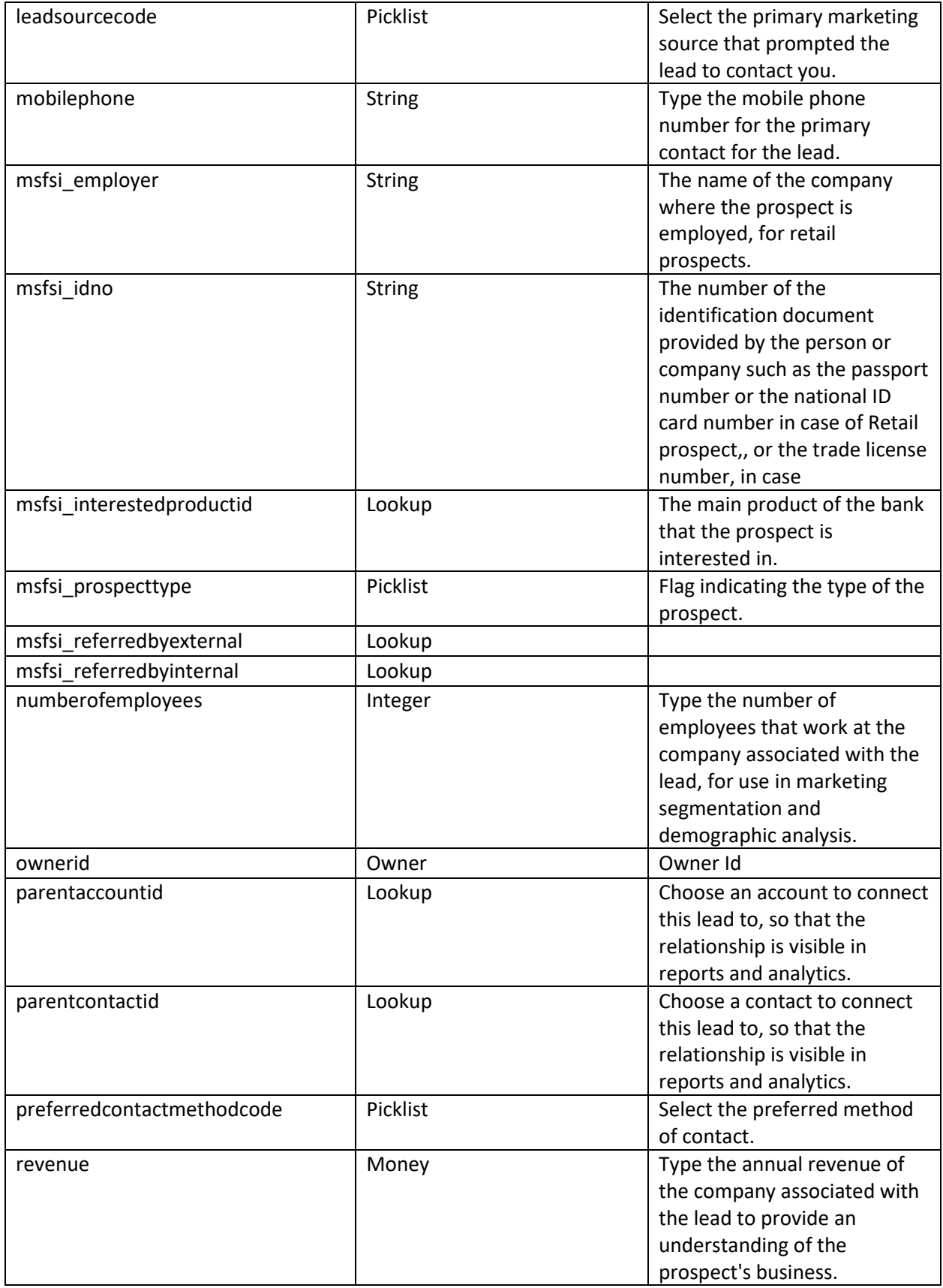

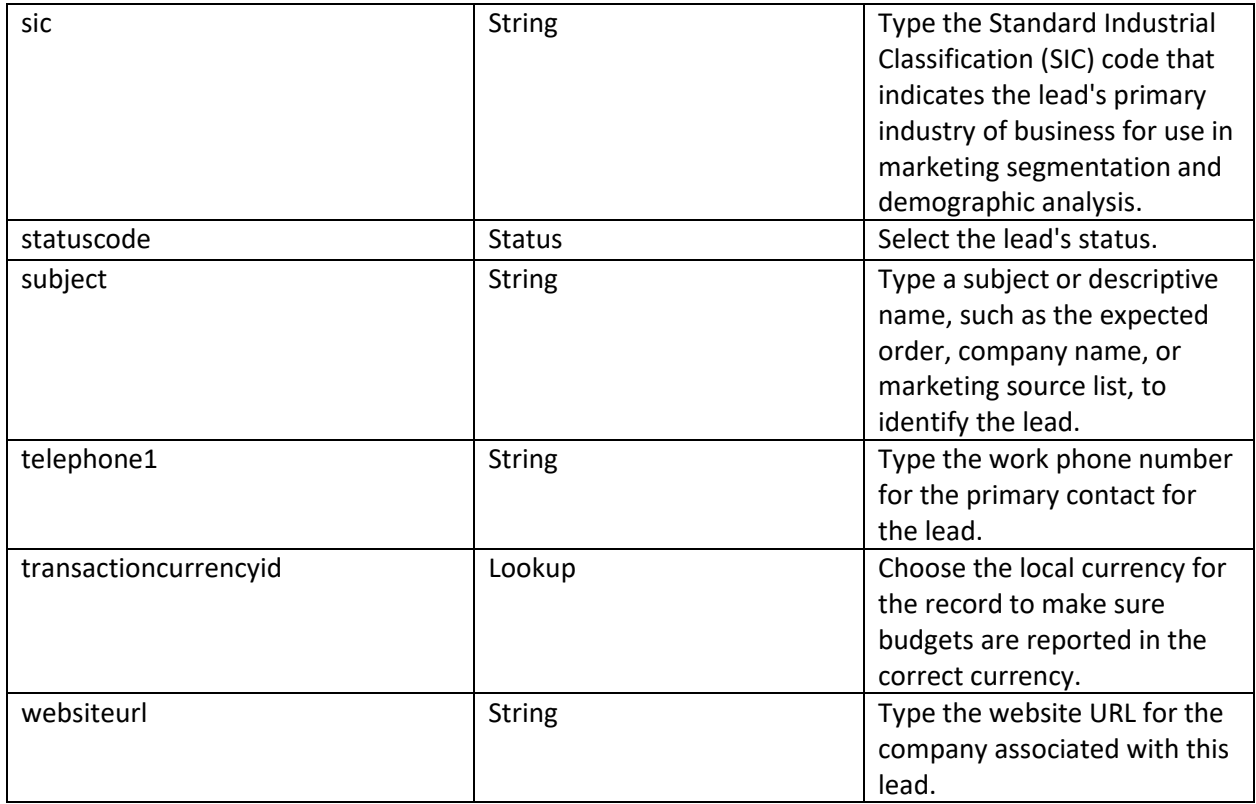

# <span id="page-15-0"></span>Bank

A bank represents a physical bank location within the bank network. The banks contain information such as the name and location of the bank. This is used alongside the branches.

The following items can be linked with a bank:

- Address
- Branches

<span id="page-15-1"></span>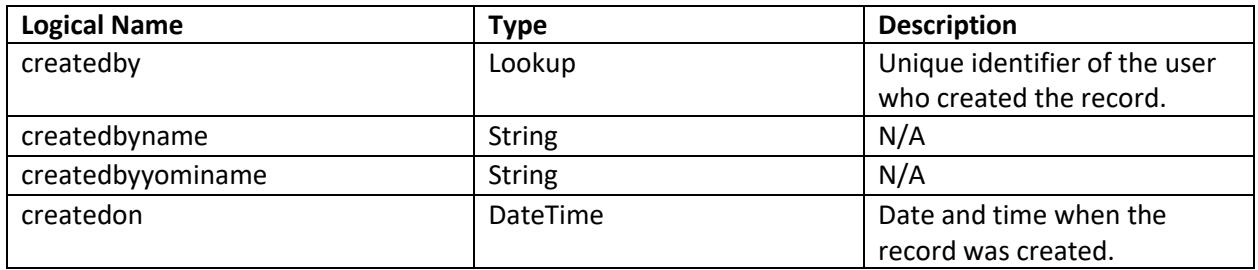

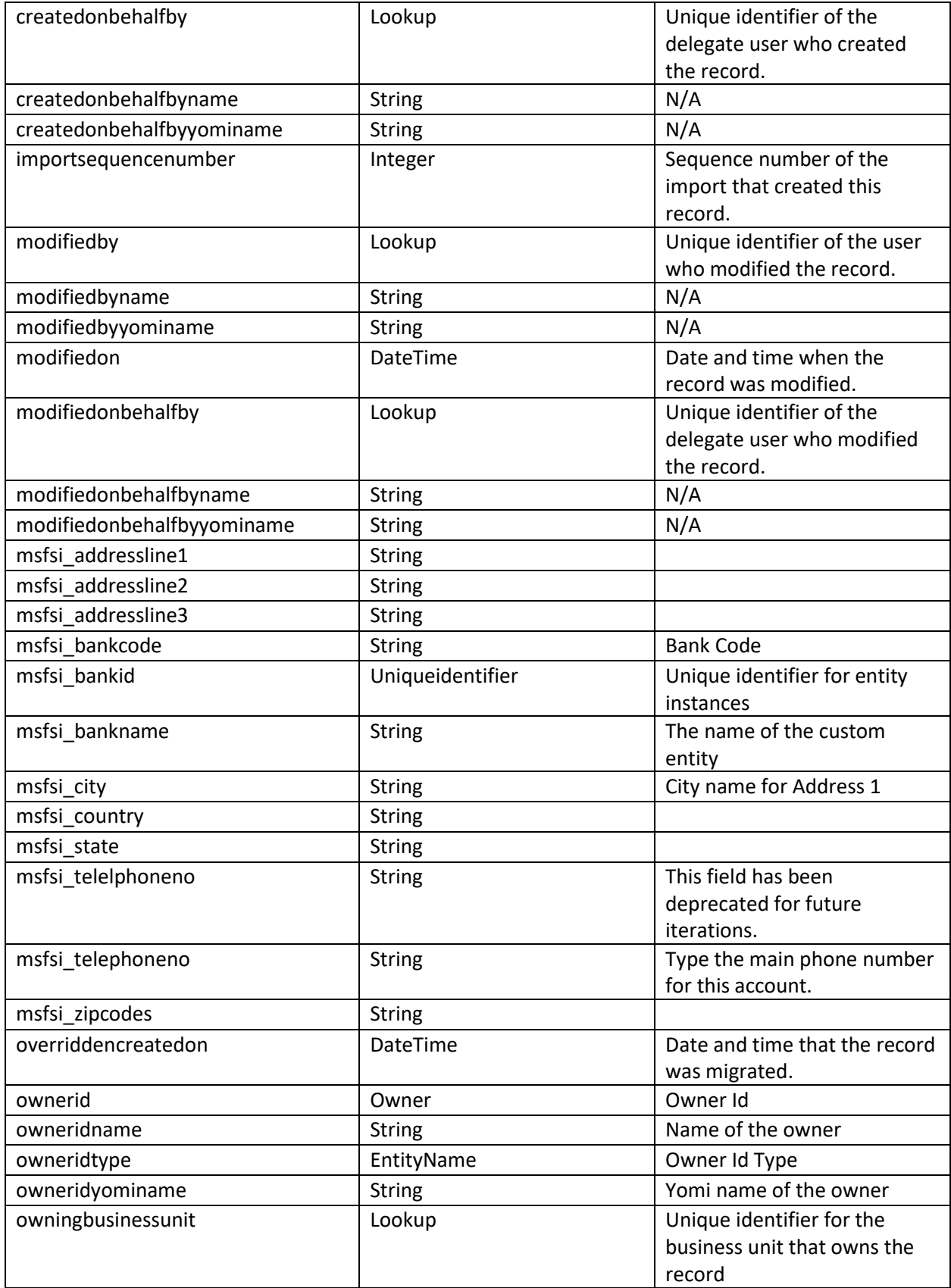

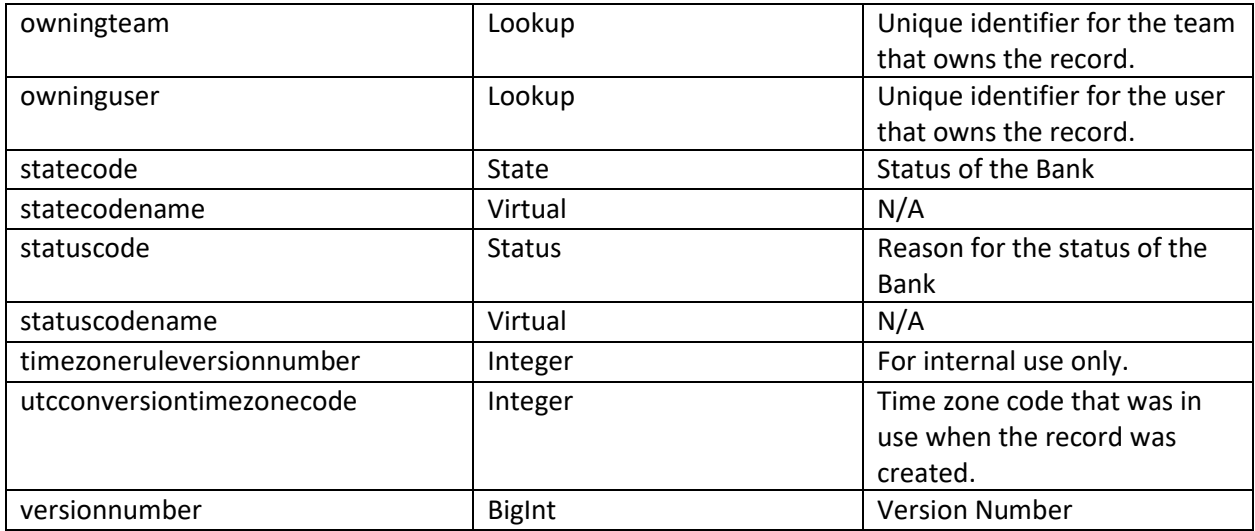

## <span id="page-17-0"></span>Branch

A branch is used to represent an exact location of a bank. This is used in the person and company entities to represent where they were enrolled and where the customers prefer to bank. It holds information such as the manager, location, branch name, and which bank it is associated with.

The following items can be linked with a branch:

- Address
- Bank
- Company
- Person

<span id="page-17-1"></span>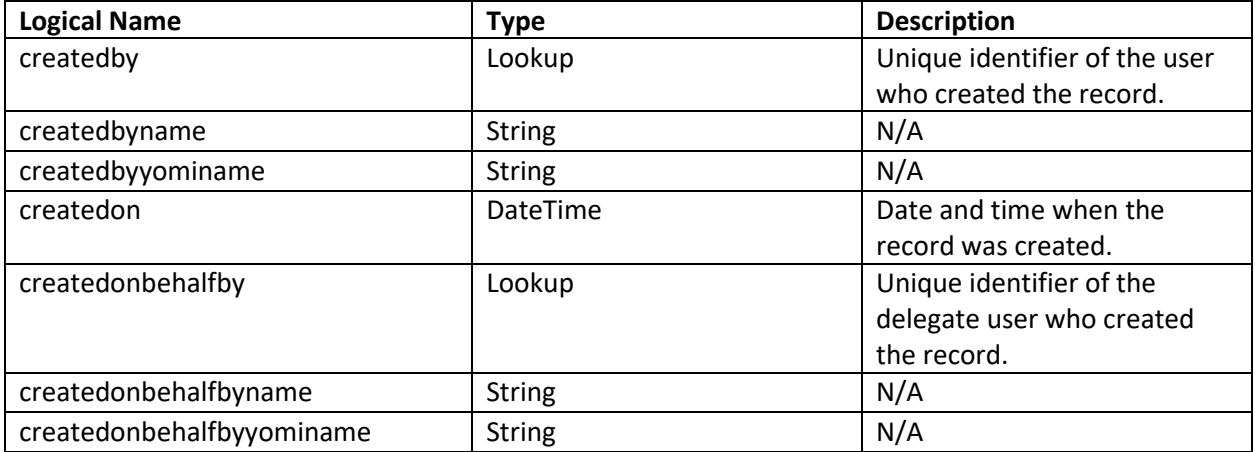

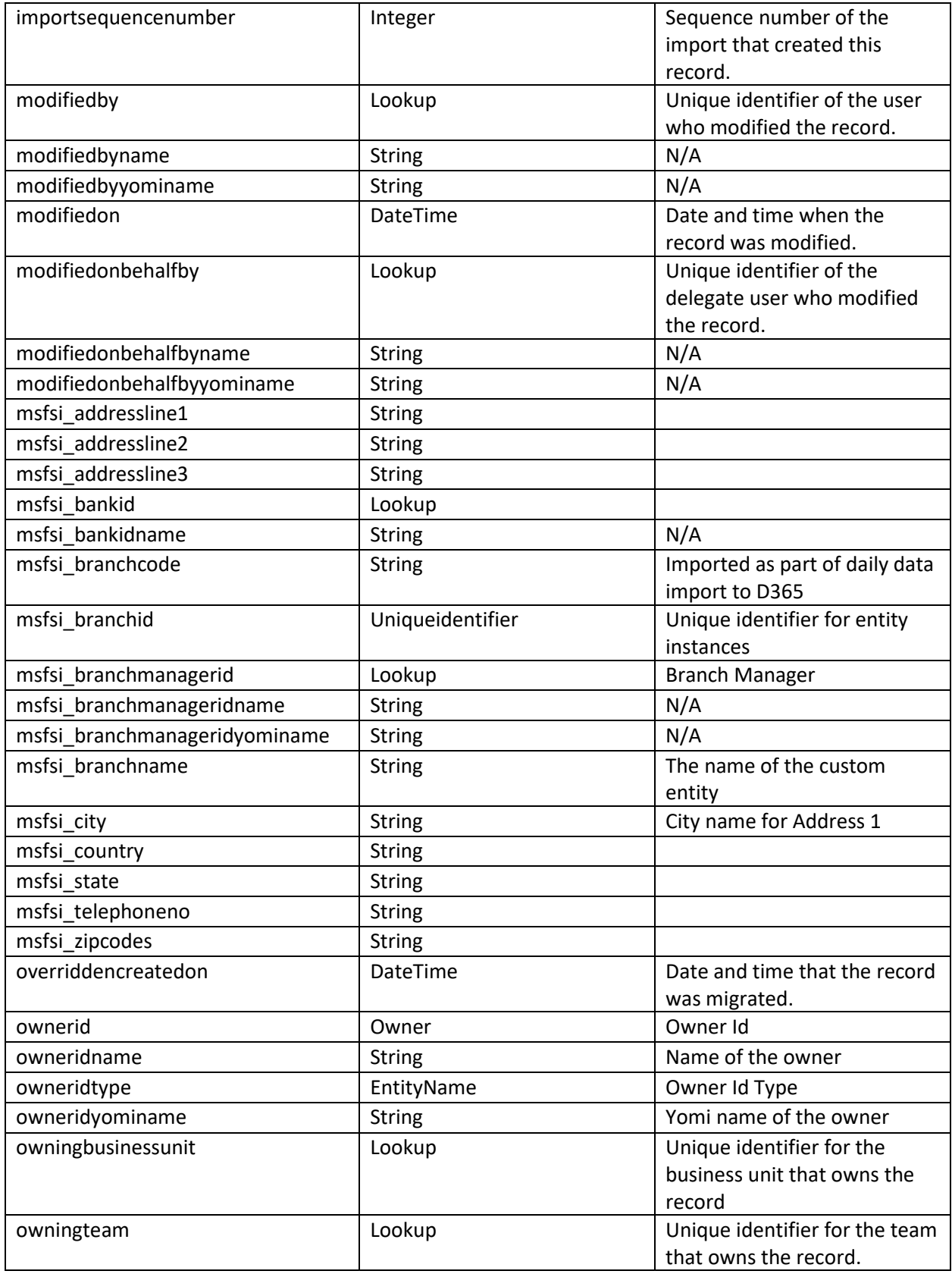

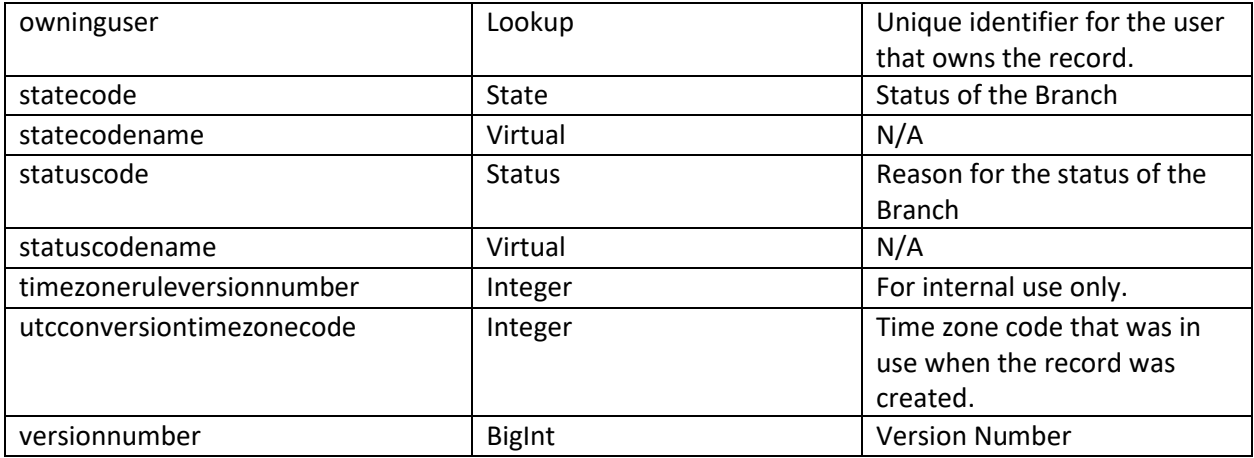

# <span id="page-19-0"></span>Collateral

Collateral is used to represent any collateral information related to a commercial loan product that the customer has tied to them. This collateral can then be used to determine whether or not a customer has a high risk level for any other loans they may be applying for.

The following items can be linked with a collateral:

- Company
- Financial Product

<span id="page-19-1"></span>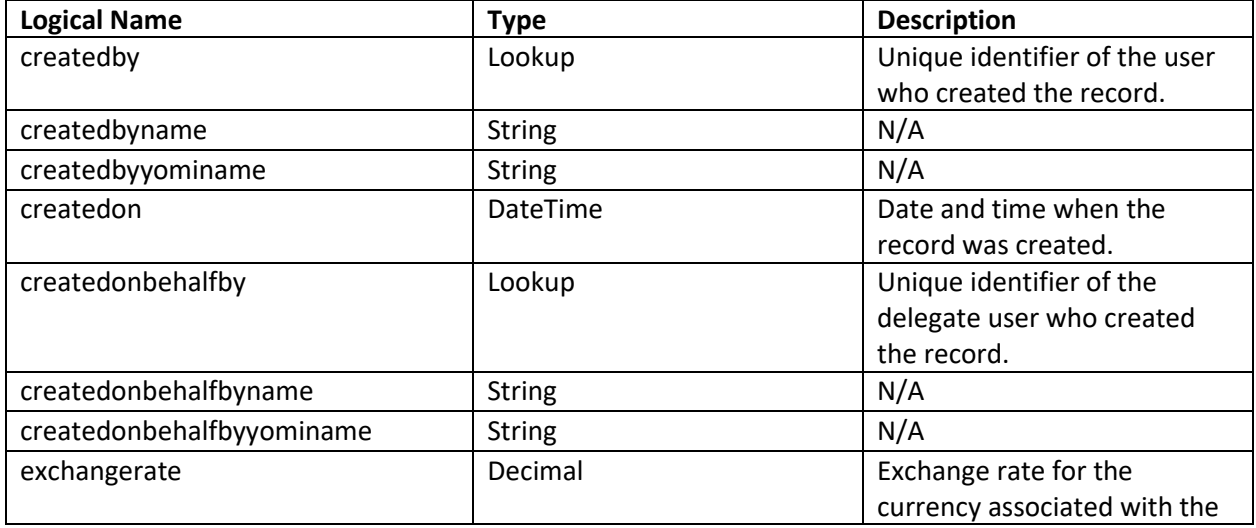

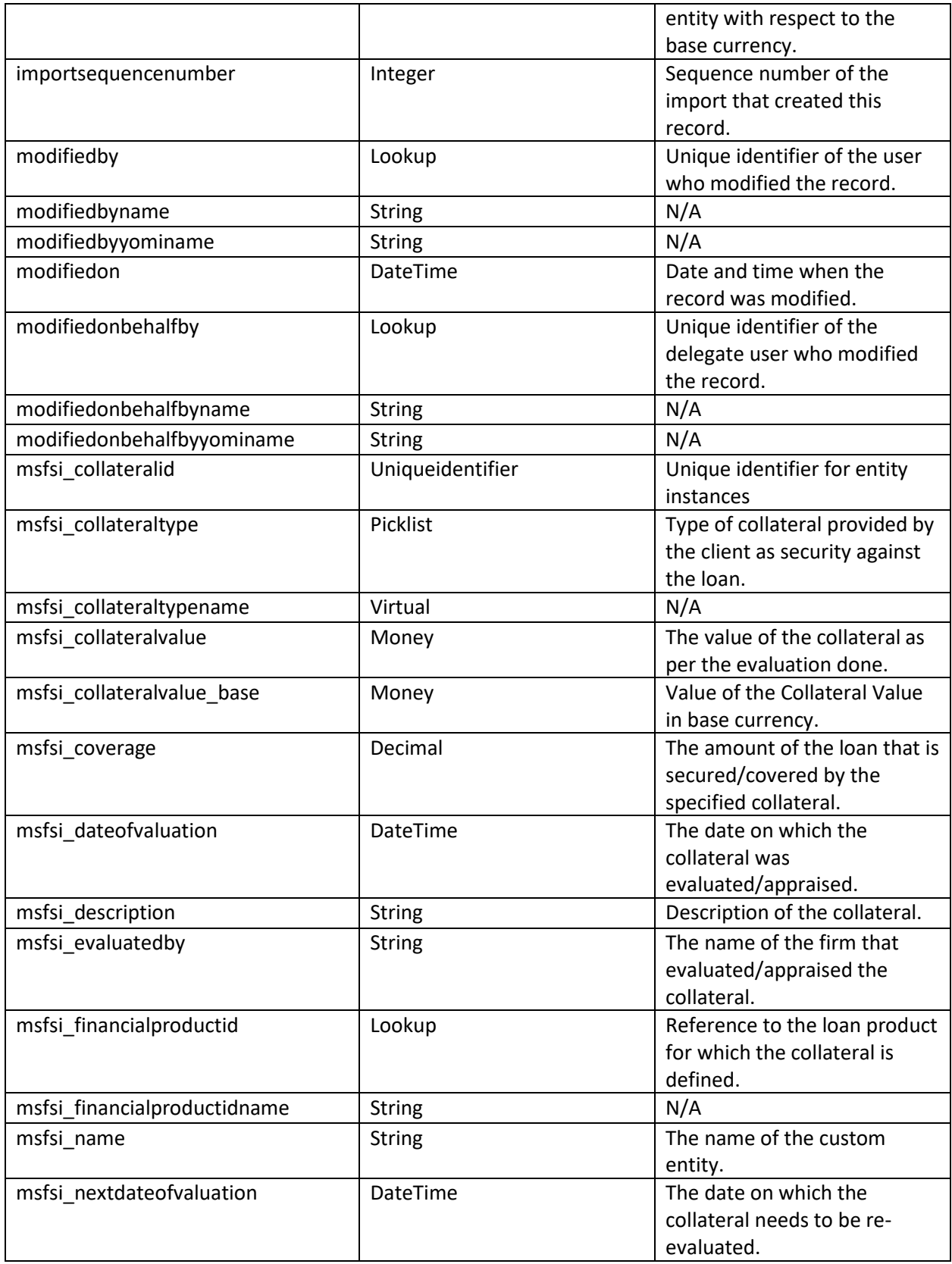

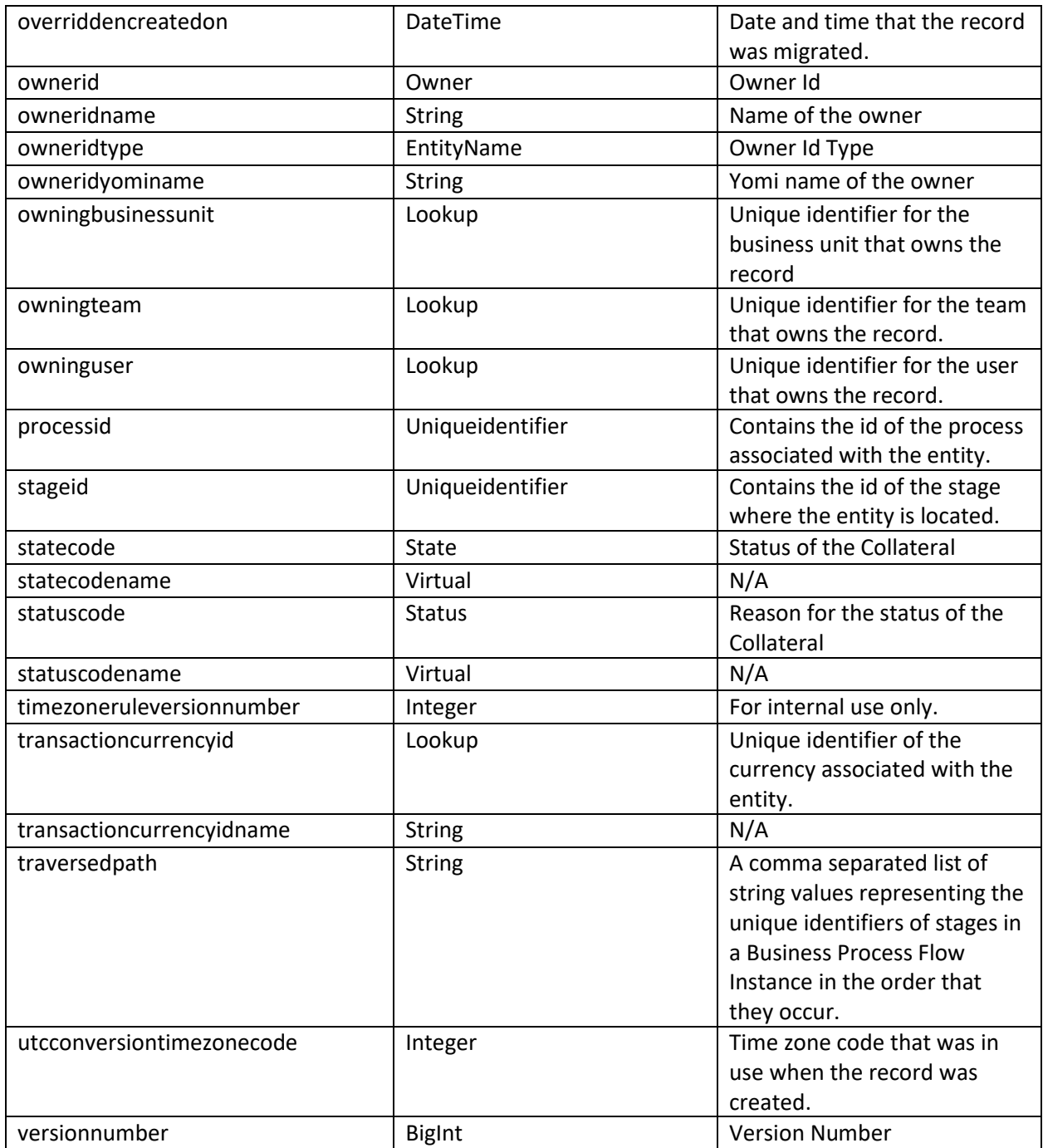

# <span id="page-21-0"></span>Financial Product

A financial product represents the different offerings a bank or branch may offer to their customers. The financial product entity houses information about 4 different product families between both Commercial and Retail banking. When an opportunity has been won, that information can be put into a

financial product and it can be tied to the customer who applied for it. The limits set on certain financial products are rolled up to Companies to keep track of all the loans from the bank.

The following items can be linked with a financial product:

- Company
- Person
- Product
- Product Family
- Limit
- Branch
- Opportunity

<span id="page-22-0"></span>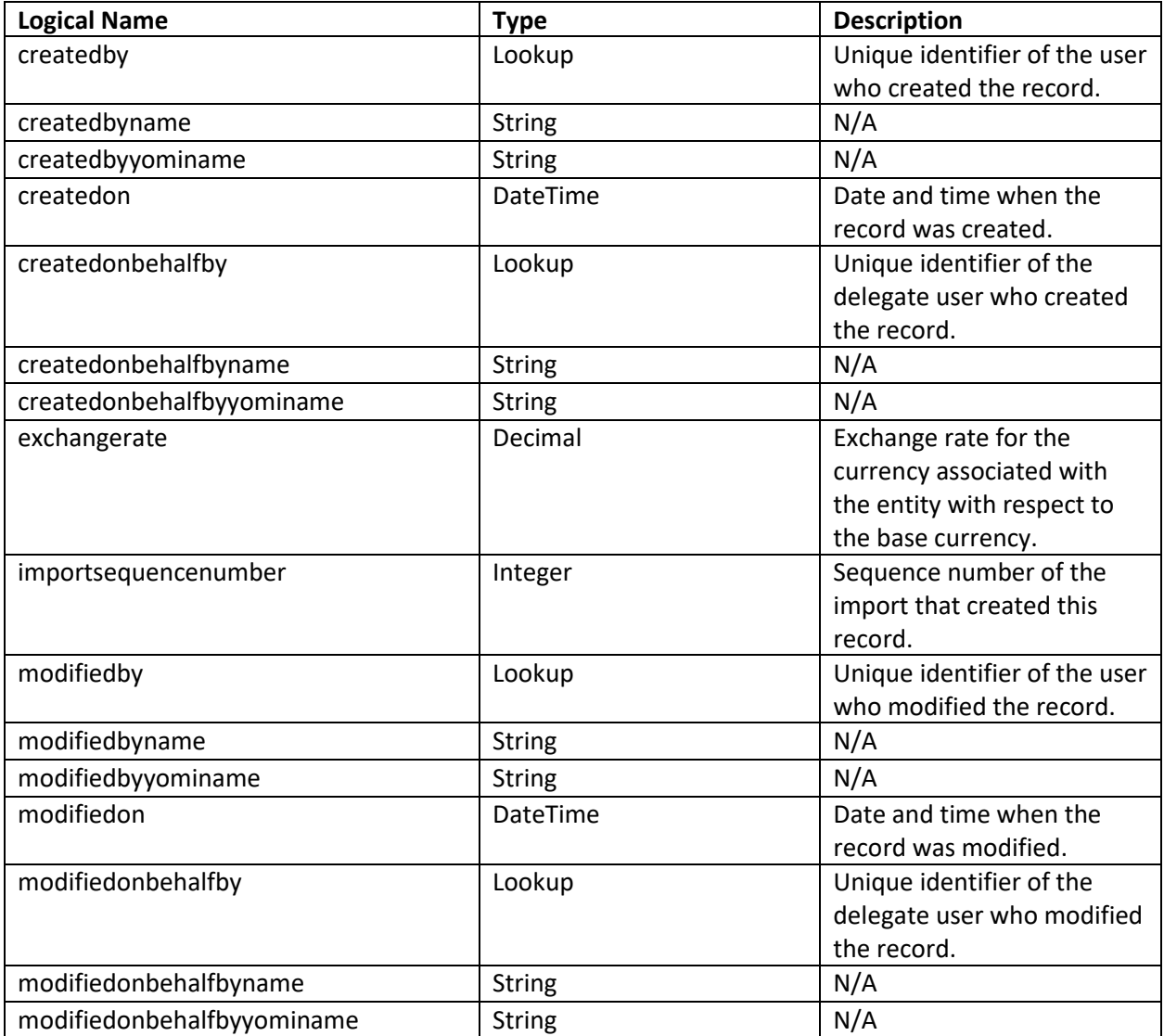

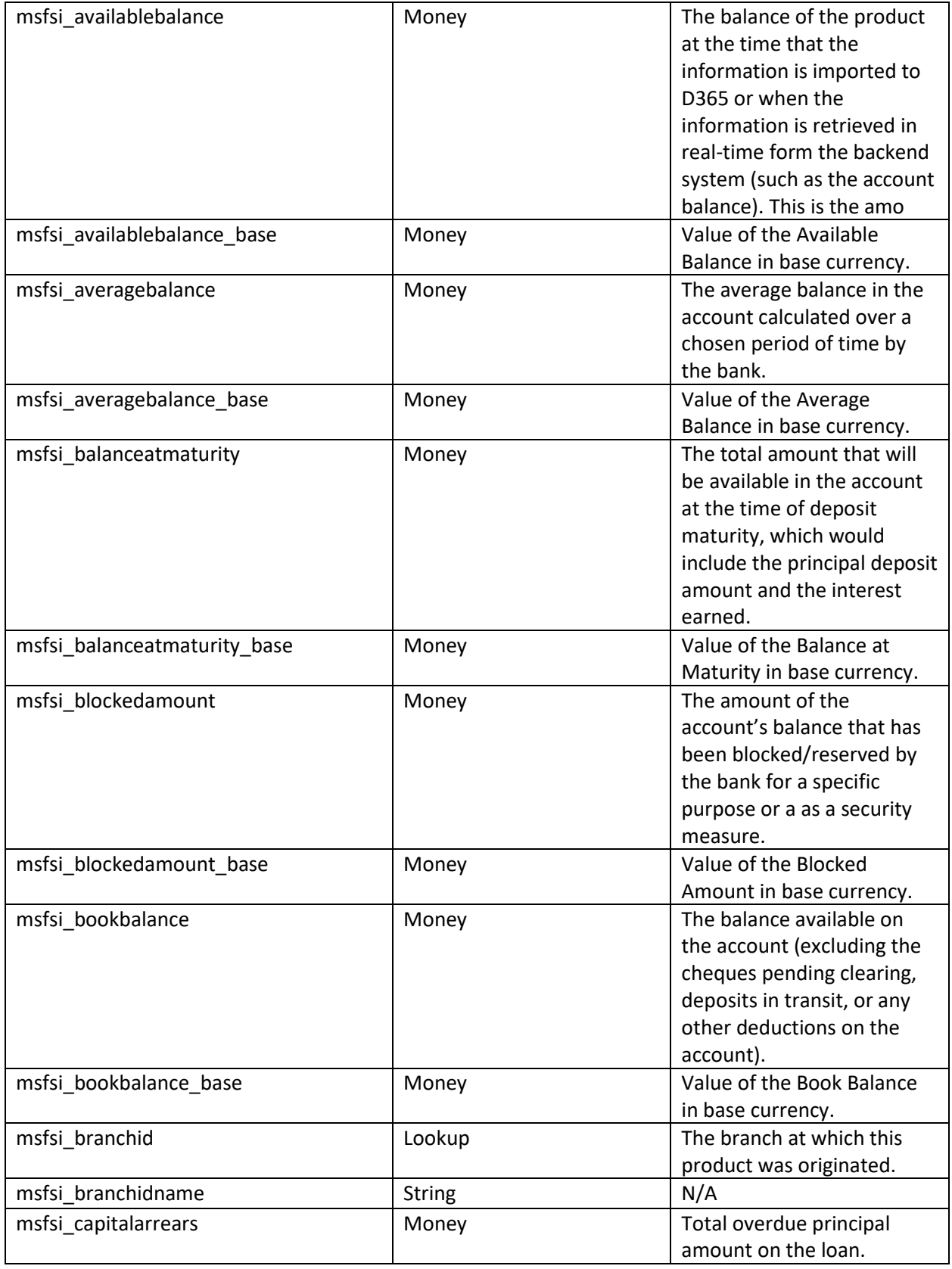

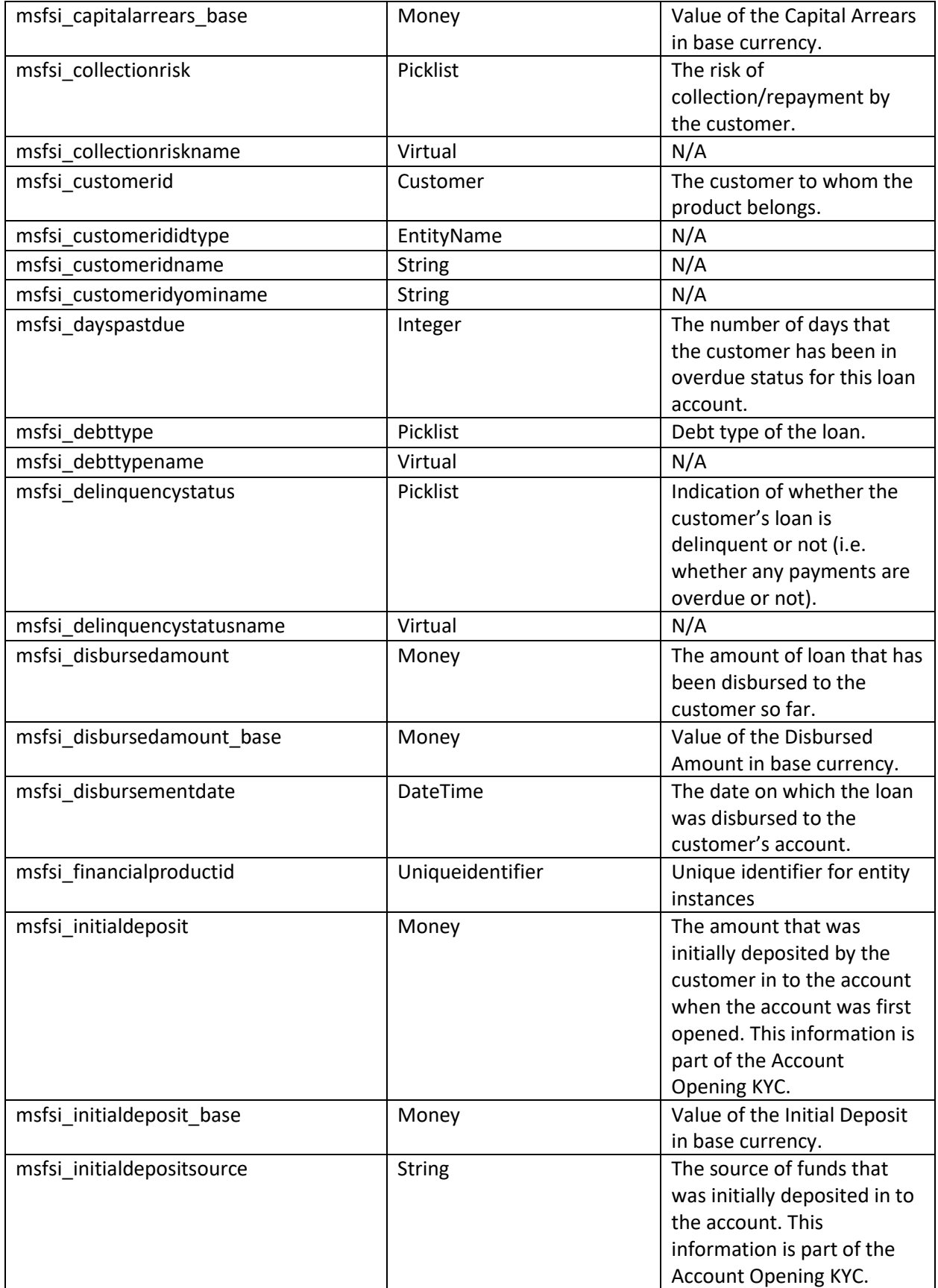

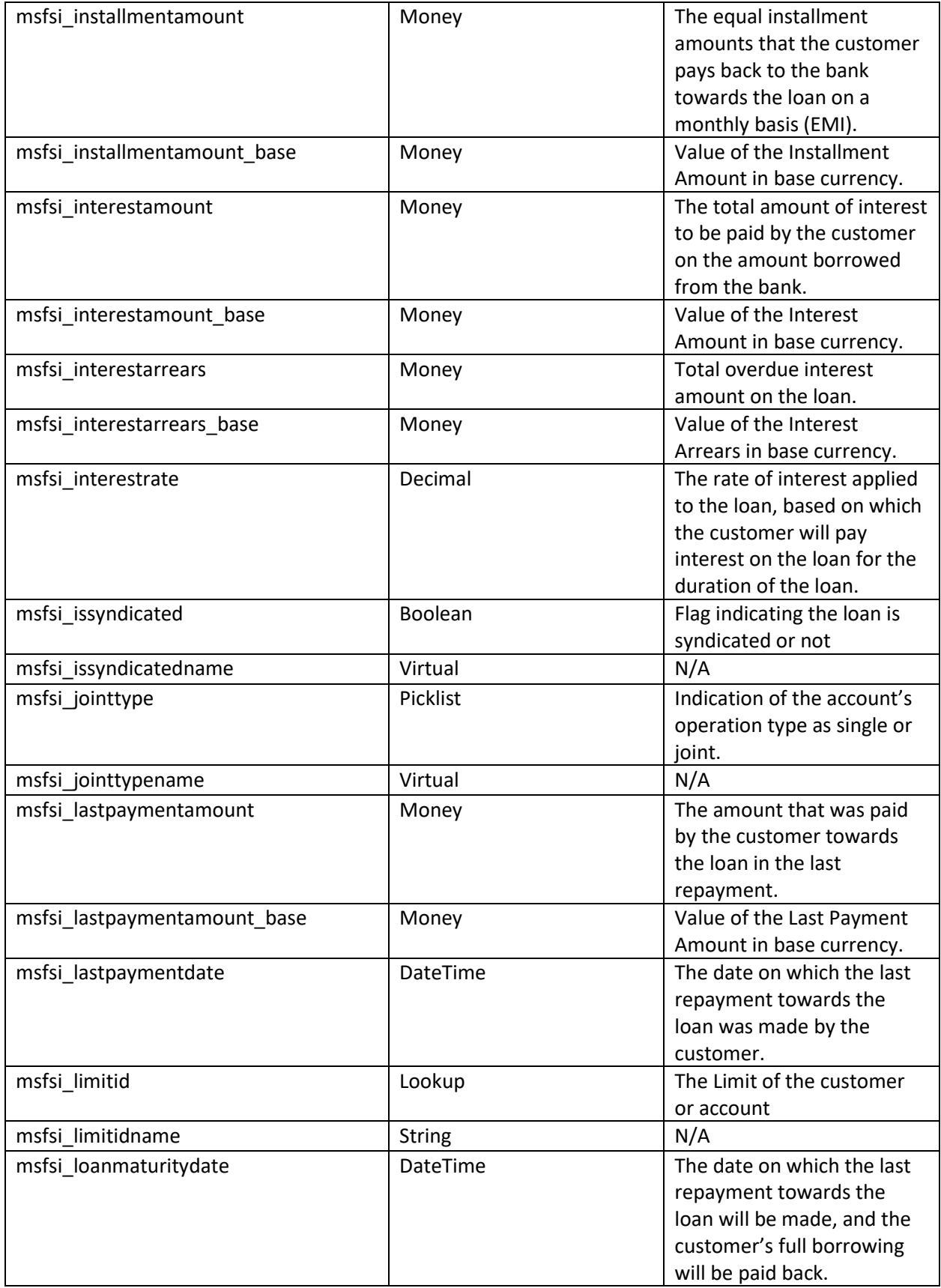

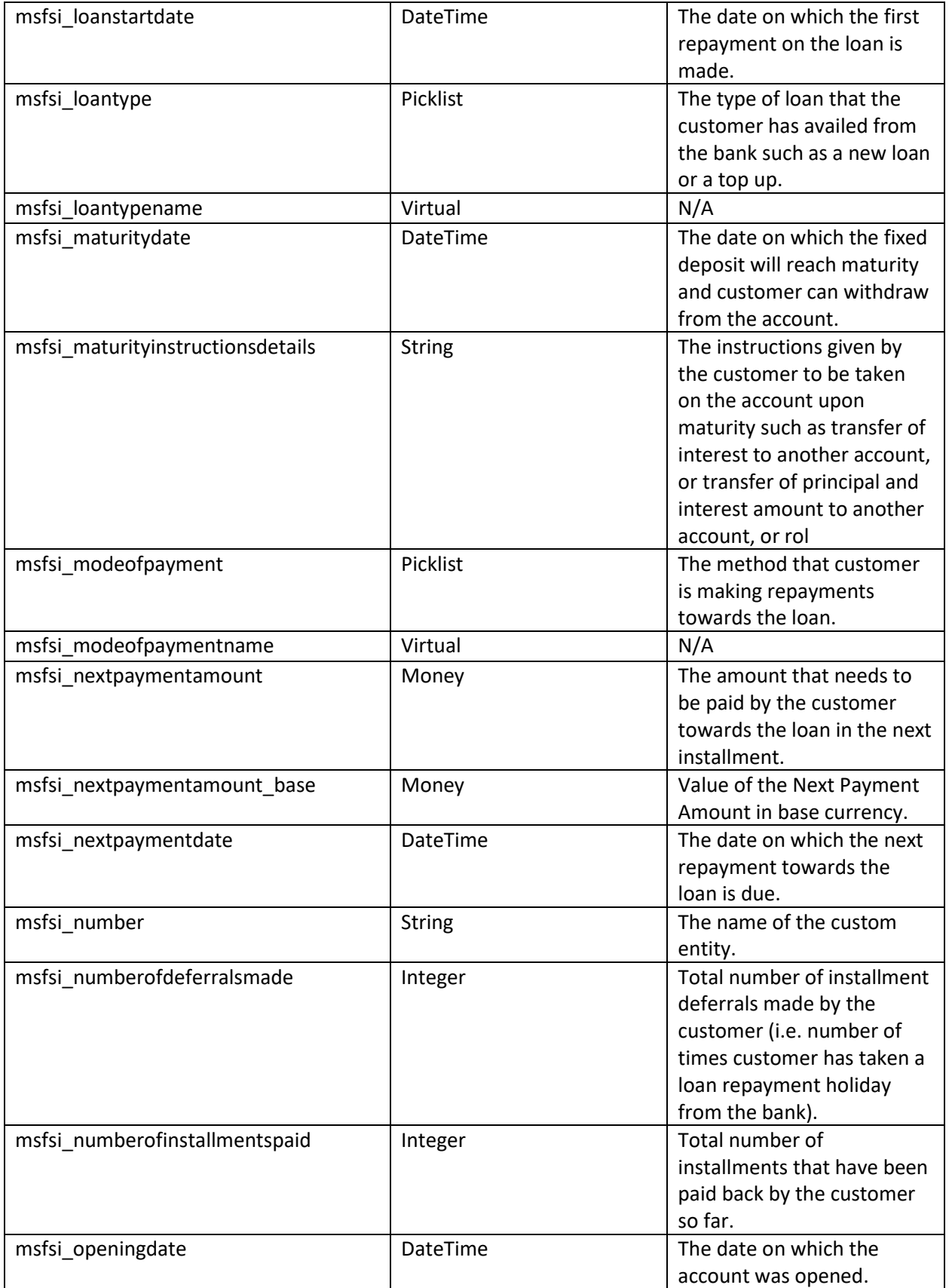

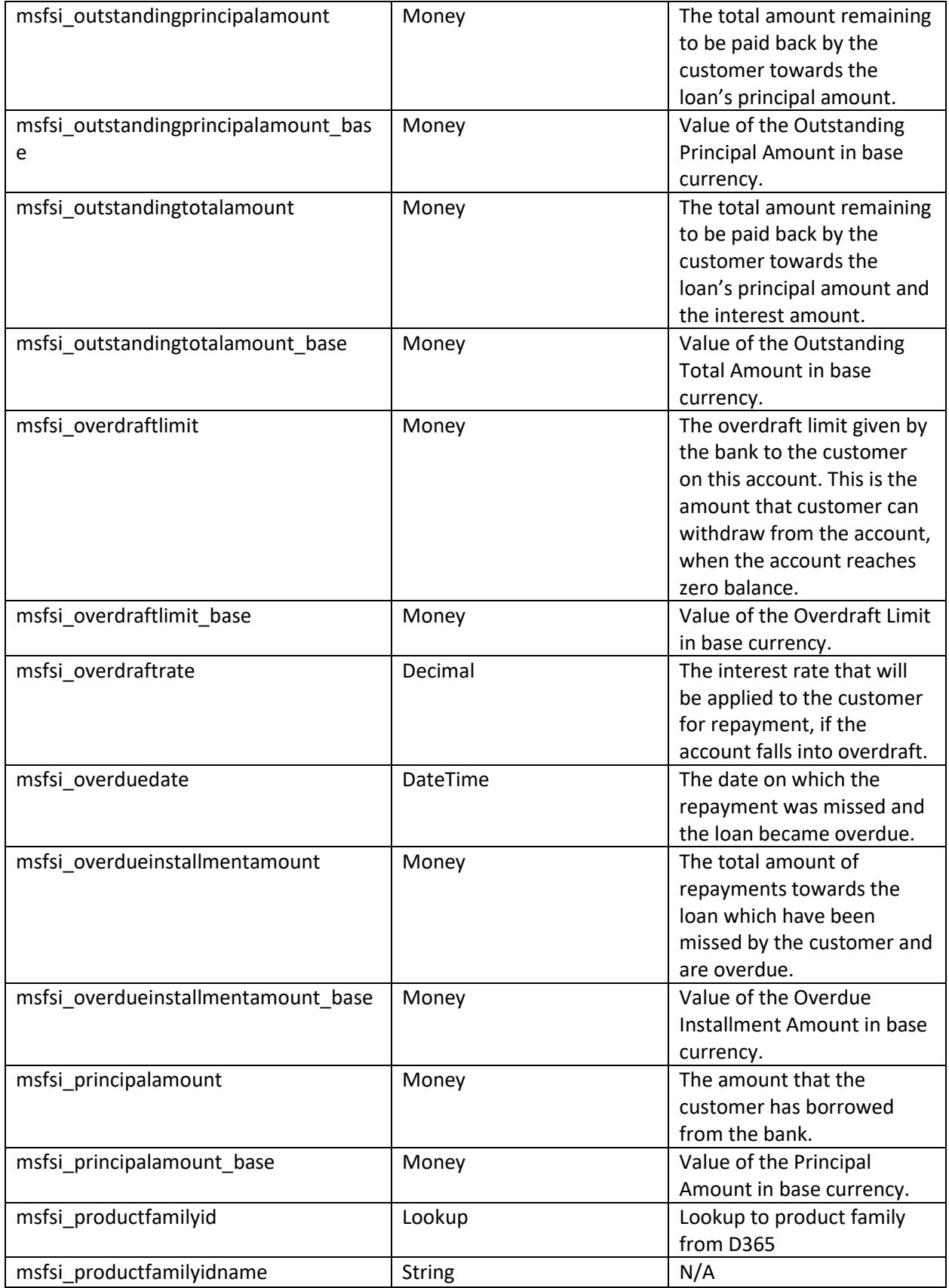

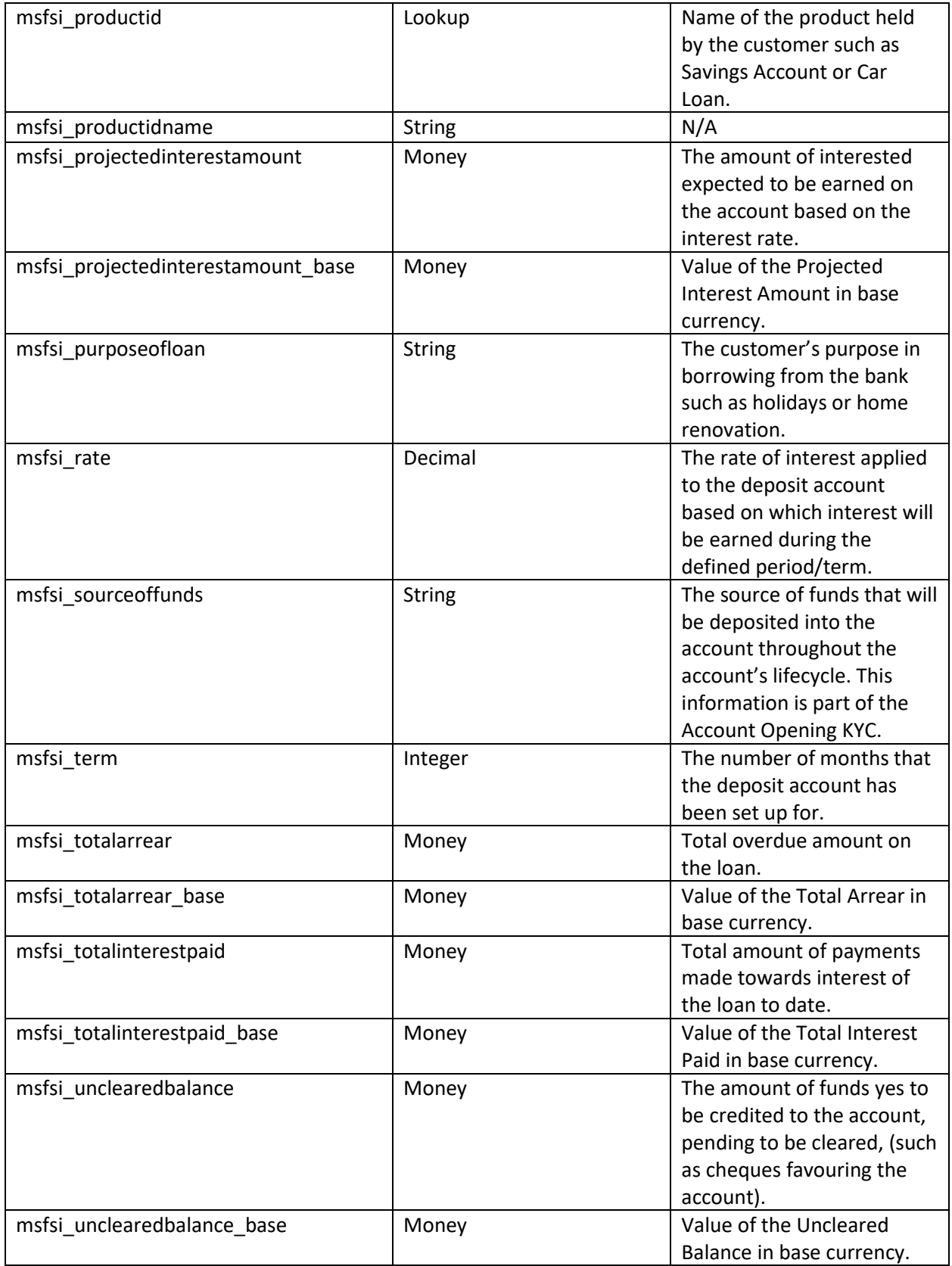

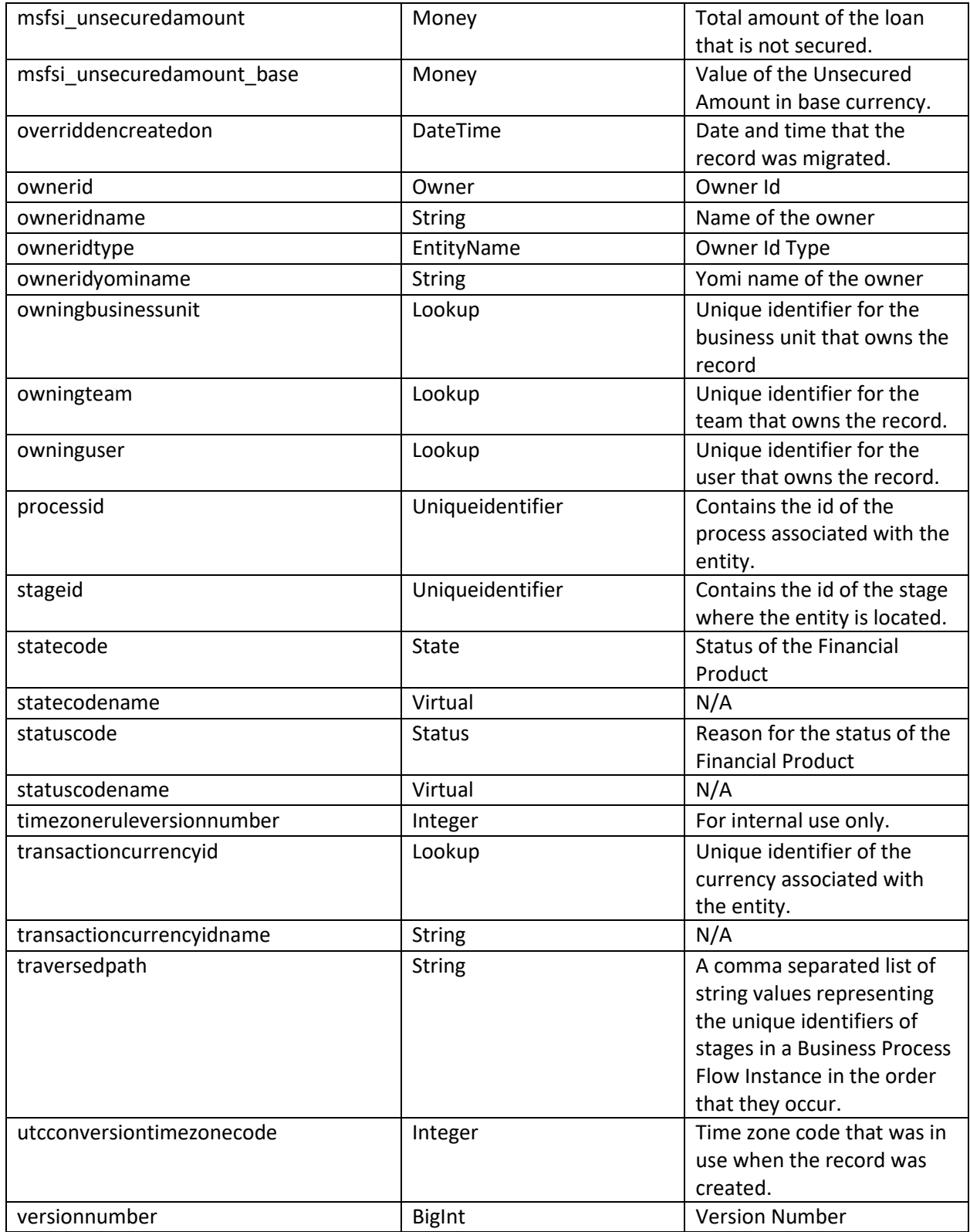

## <span id="page-30-0"></span>KYC

A KYC or Know Your Customer is used in the system to gather information on your customer in a regular interval. The KYCs collect information such as where they live, collecting their updated or different ID information, and their risk level at that point in time. These KYCs can be used to help predict whether a customer is becoming more or less of a risk.

The following items can be linked with a KYC:

- Company
- Person

<span id="page-30-1"></span>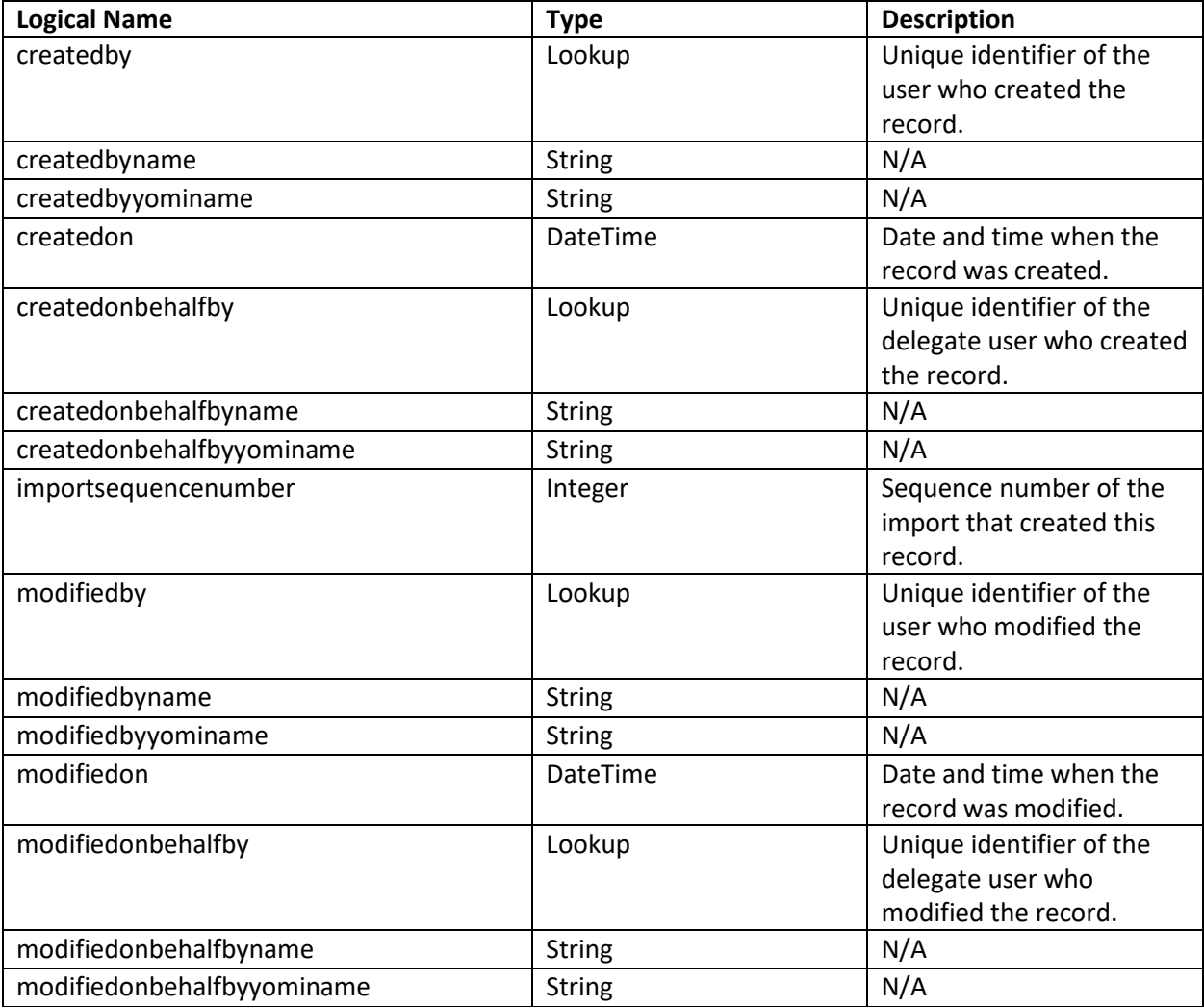

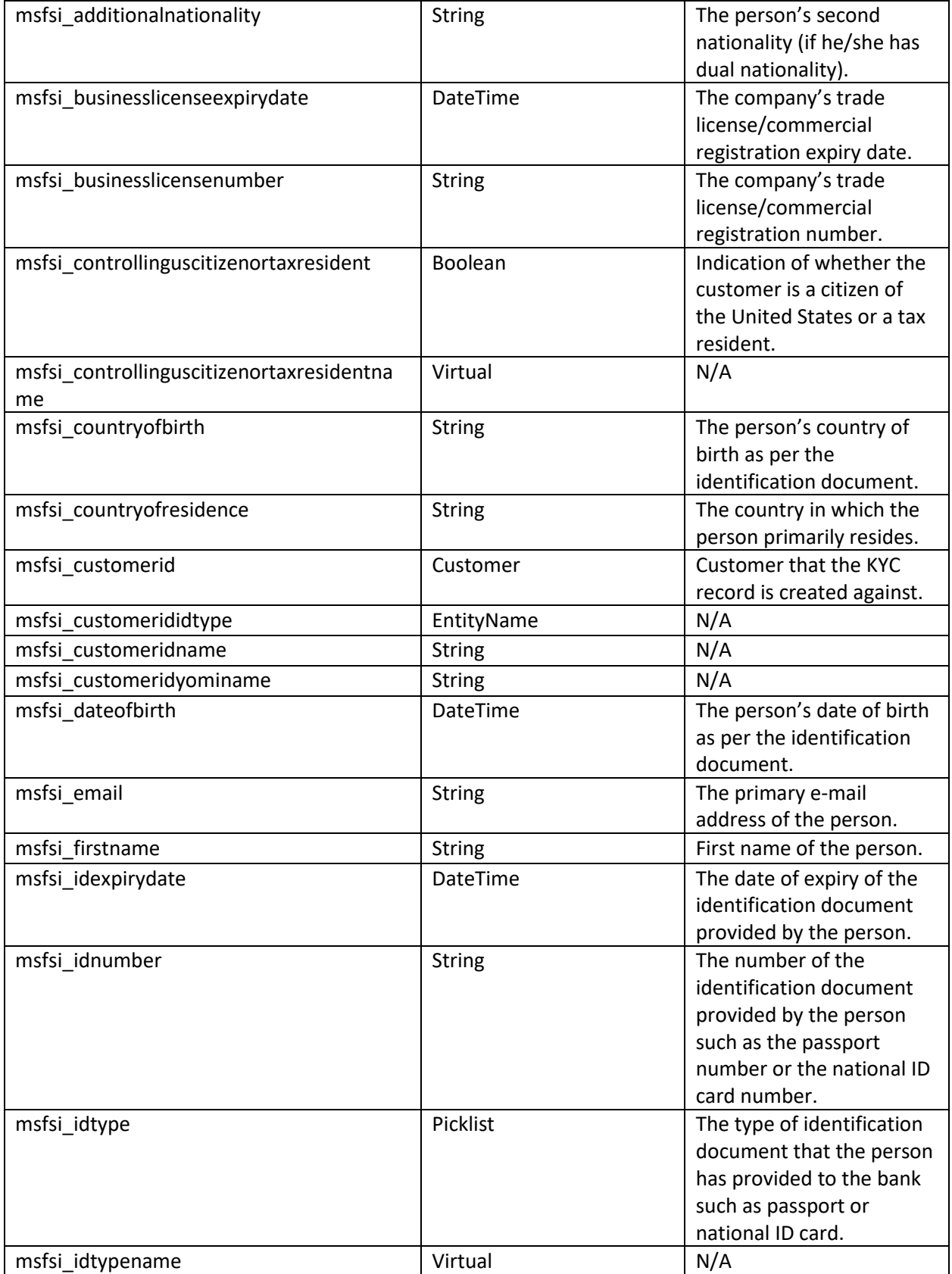

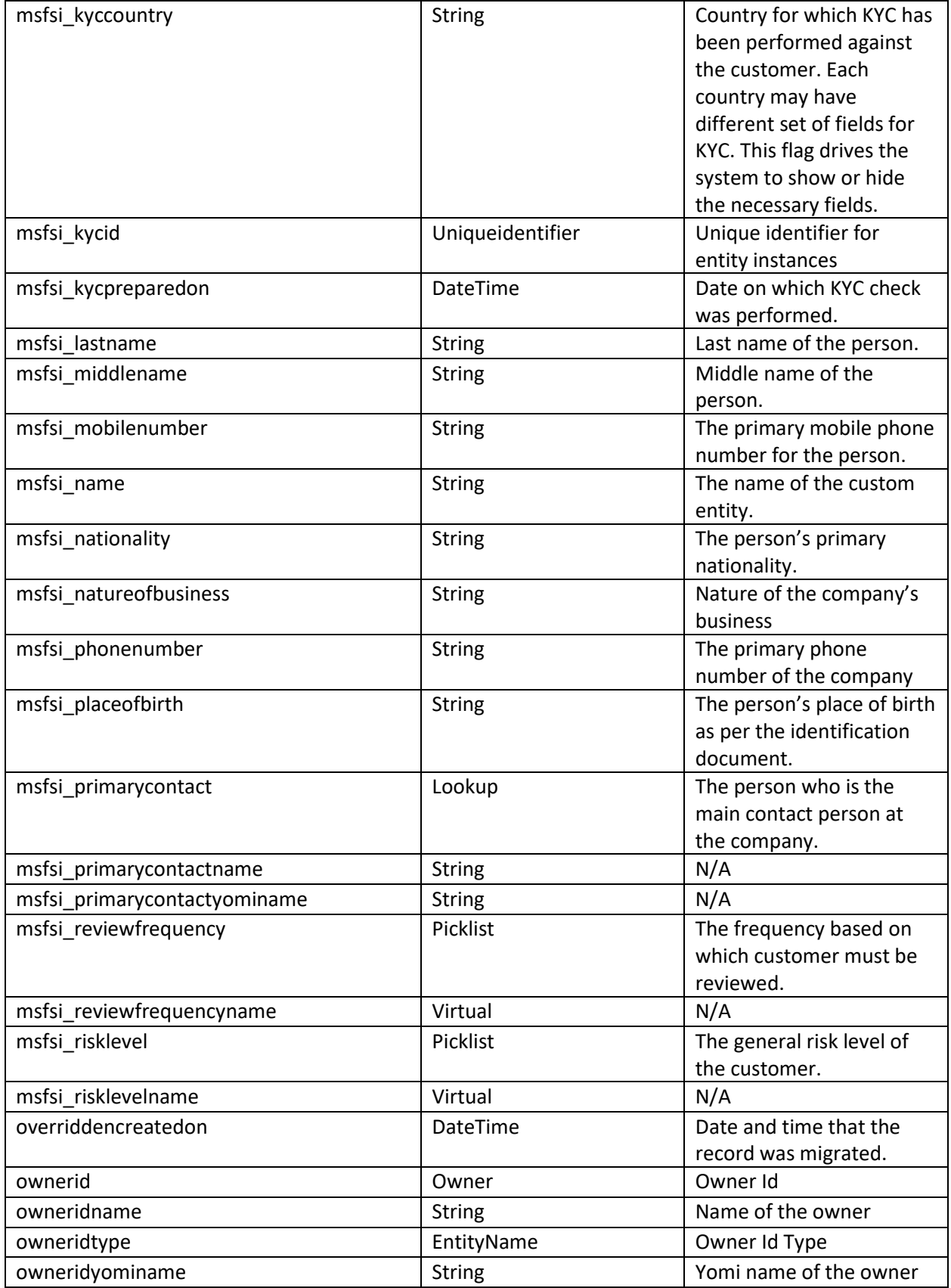

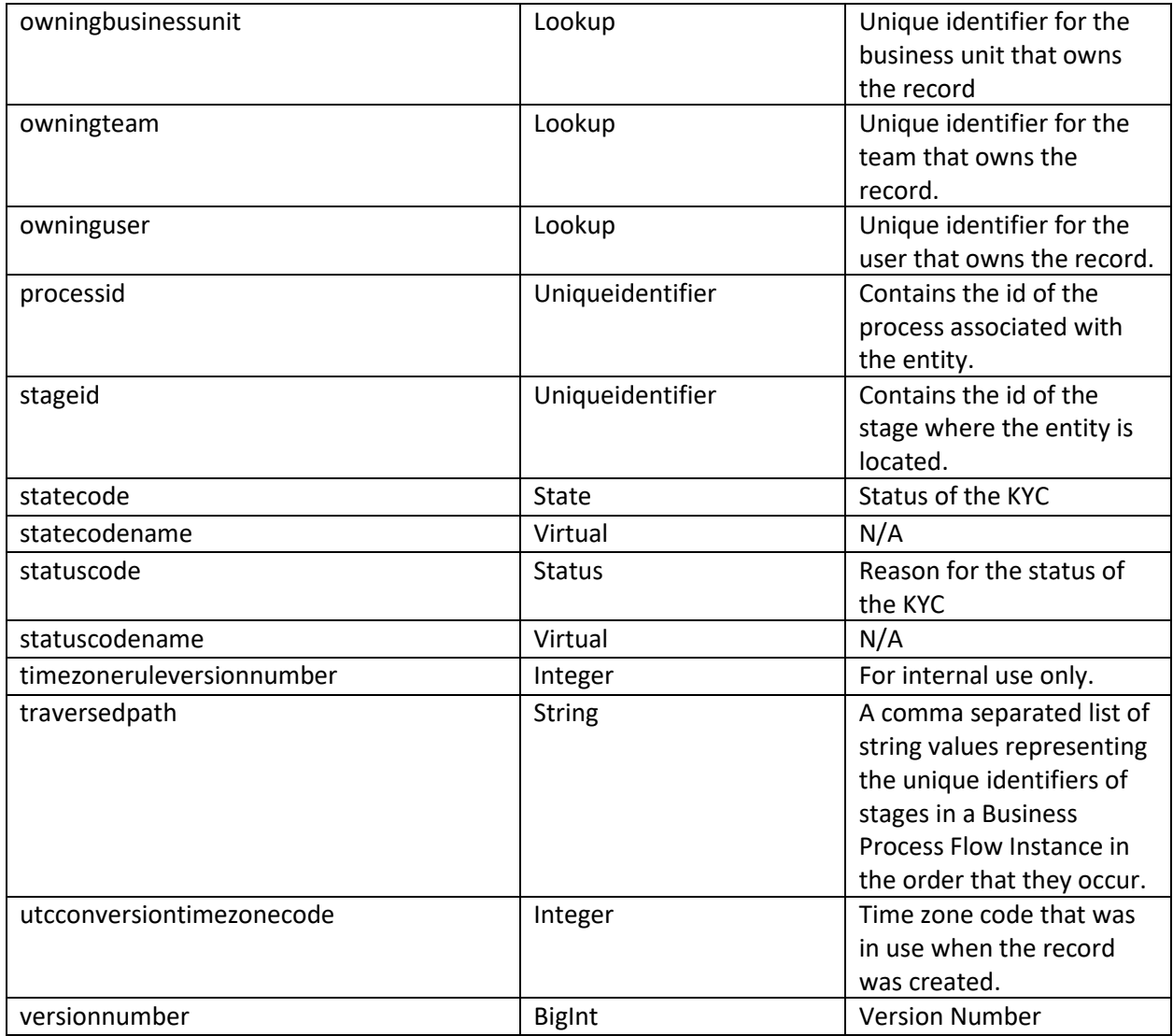

# <span id="page-33-0"></span>Limit

A limit represents corporate client's limits set up in the limit management system or the bank's backend systems such as core banking, treasury, or trade finance systems. This data is imported into D365 through daily batch migrations to be viewed as part of the single view.

The following items can be linked with a Limit:

- Company
- Product

<span id="page-34-0"></span>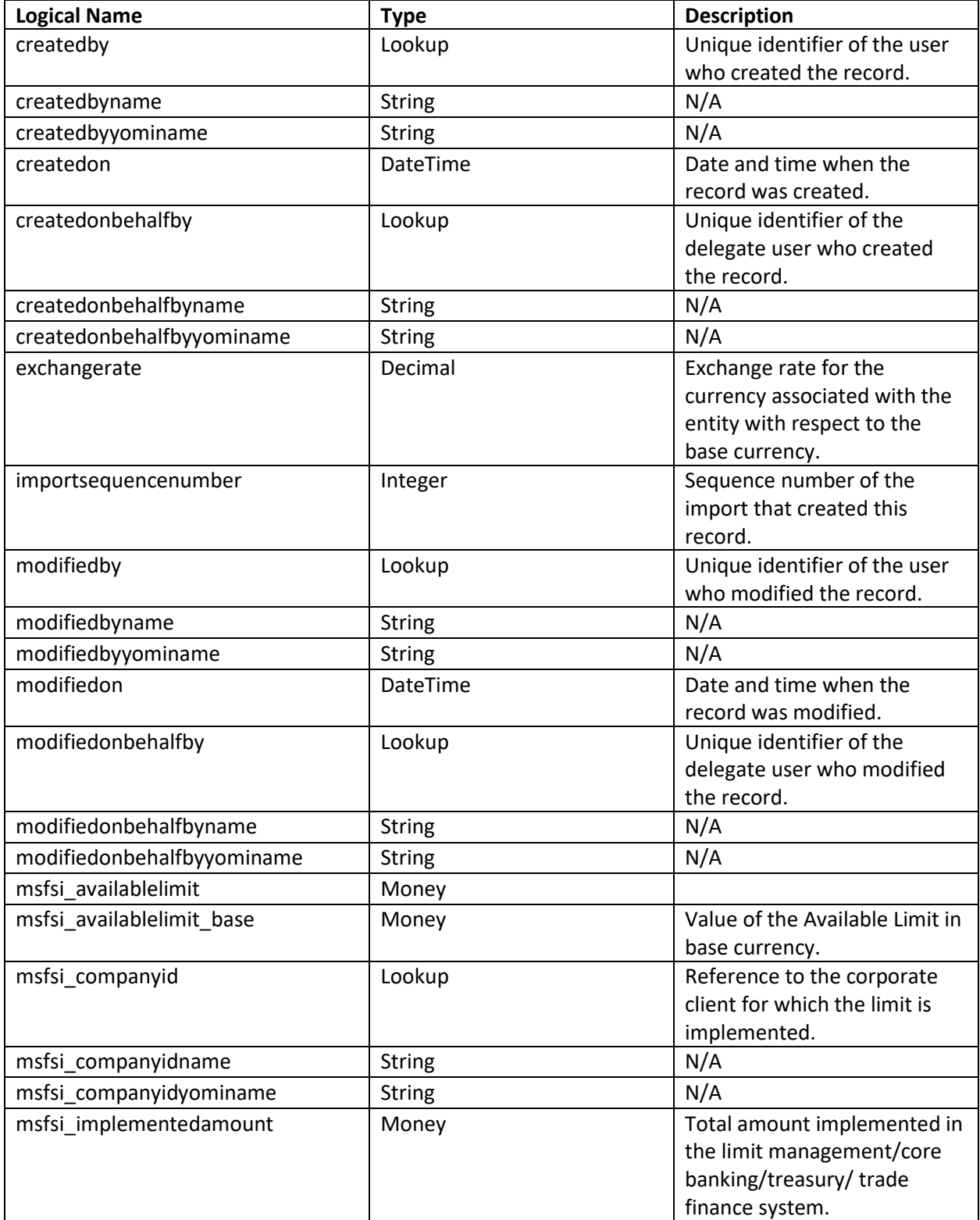

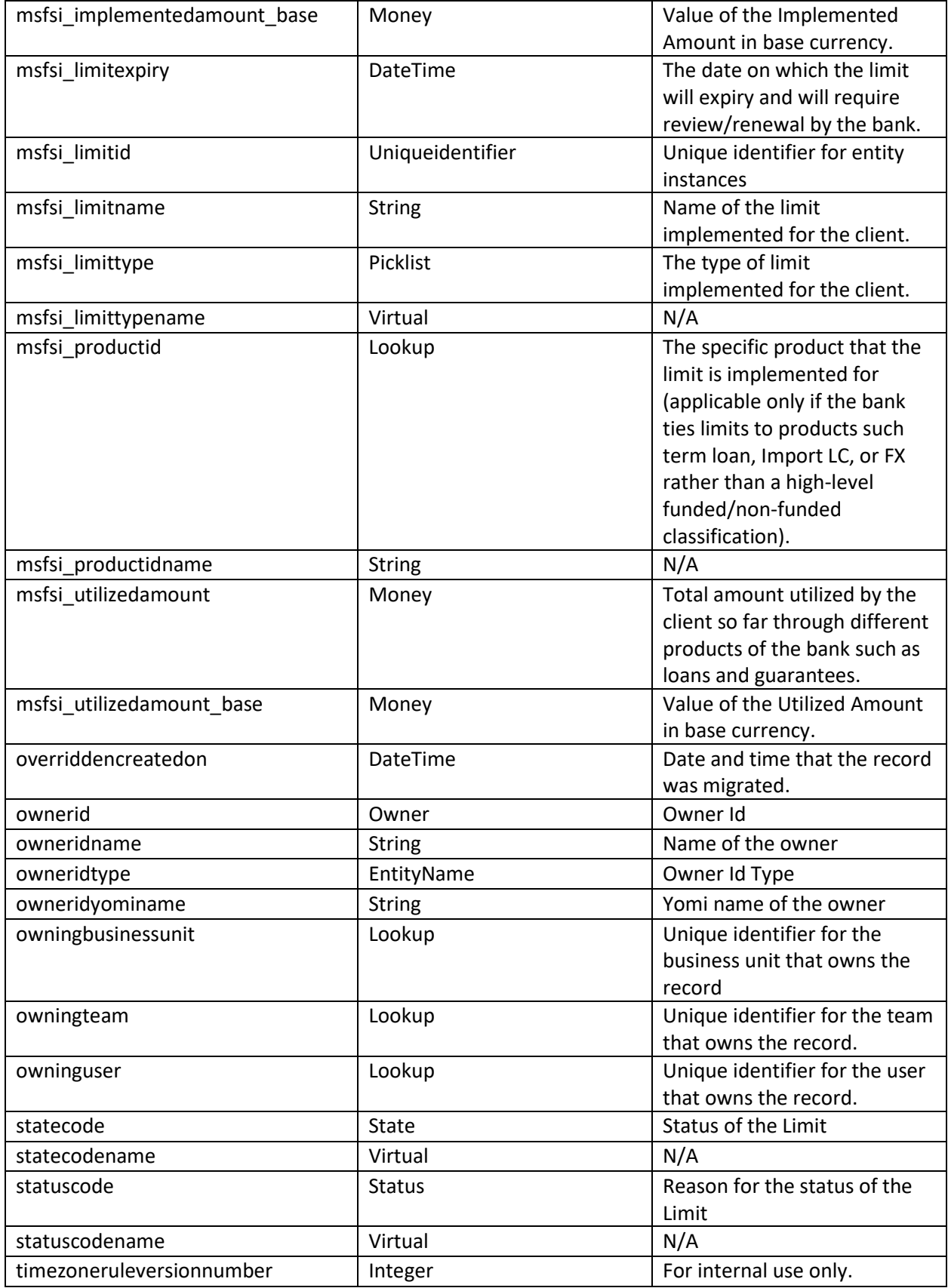

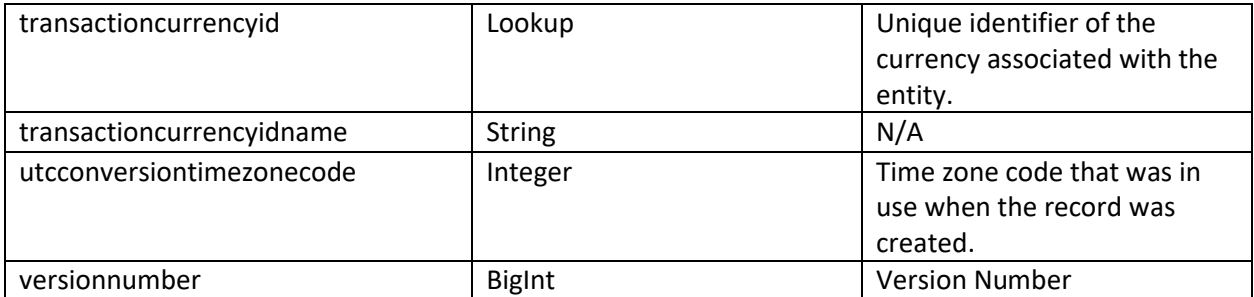

# <span id="page-36-0"></span>Requested Facility

A requested facility represents a facility that is requested by a corporate customer applying for line of credit. Multiple facilities can be associated with an opportunity for a line of credit. These facilities will help determine whether the opportunity will be a worthwhile venture for the bank.

The following items can be linked with a requested facility:

- Company
- Product
- Opportunity

<span id="page-36-1"></span>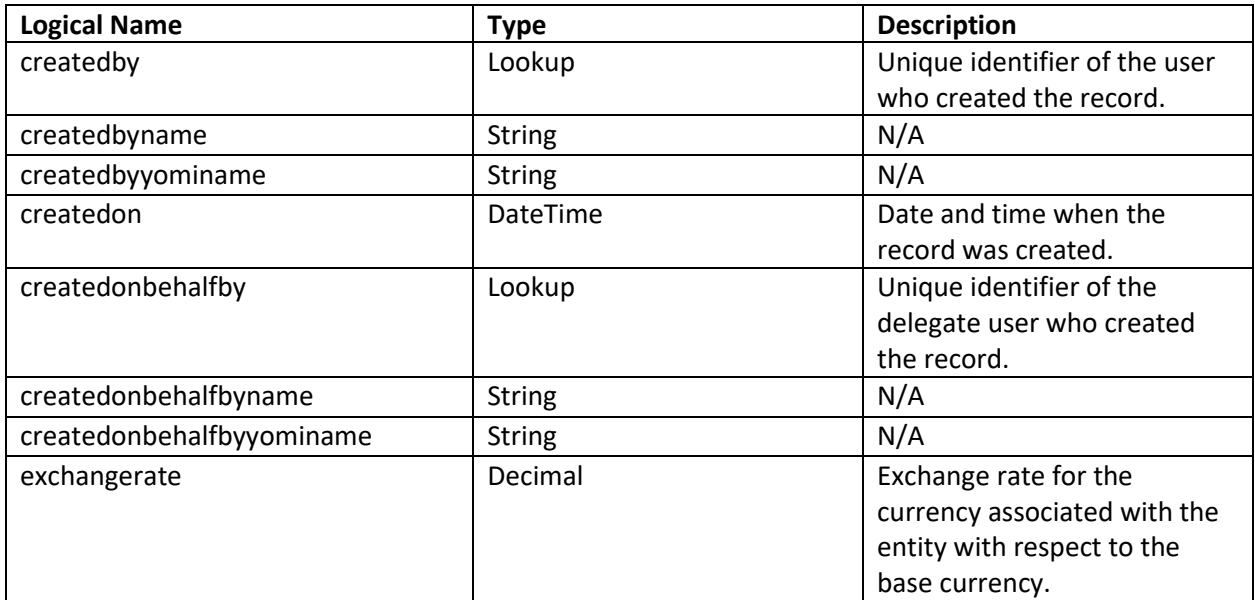

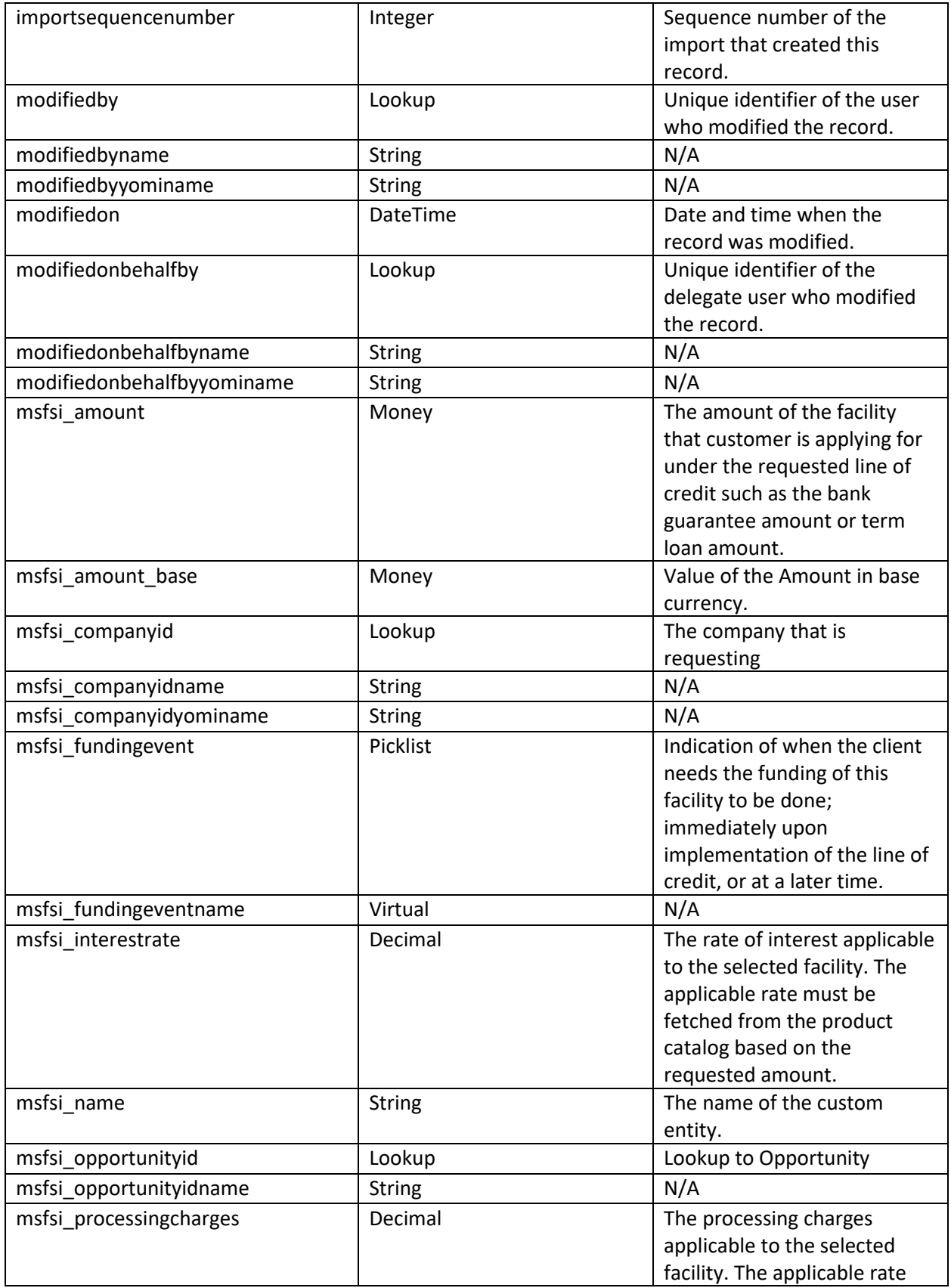

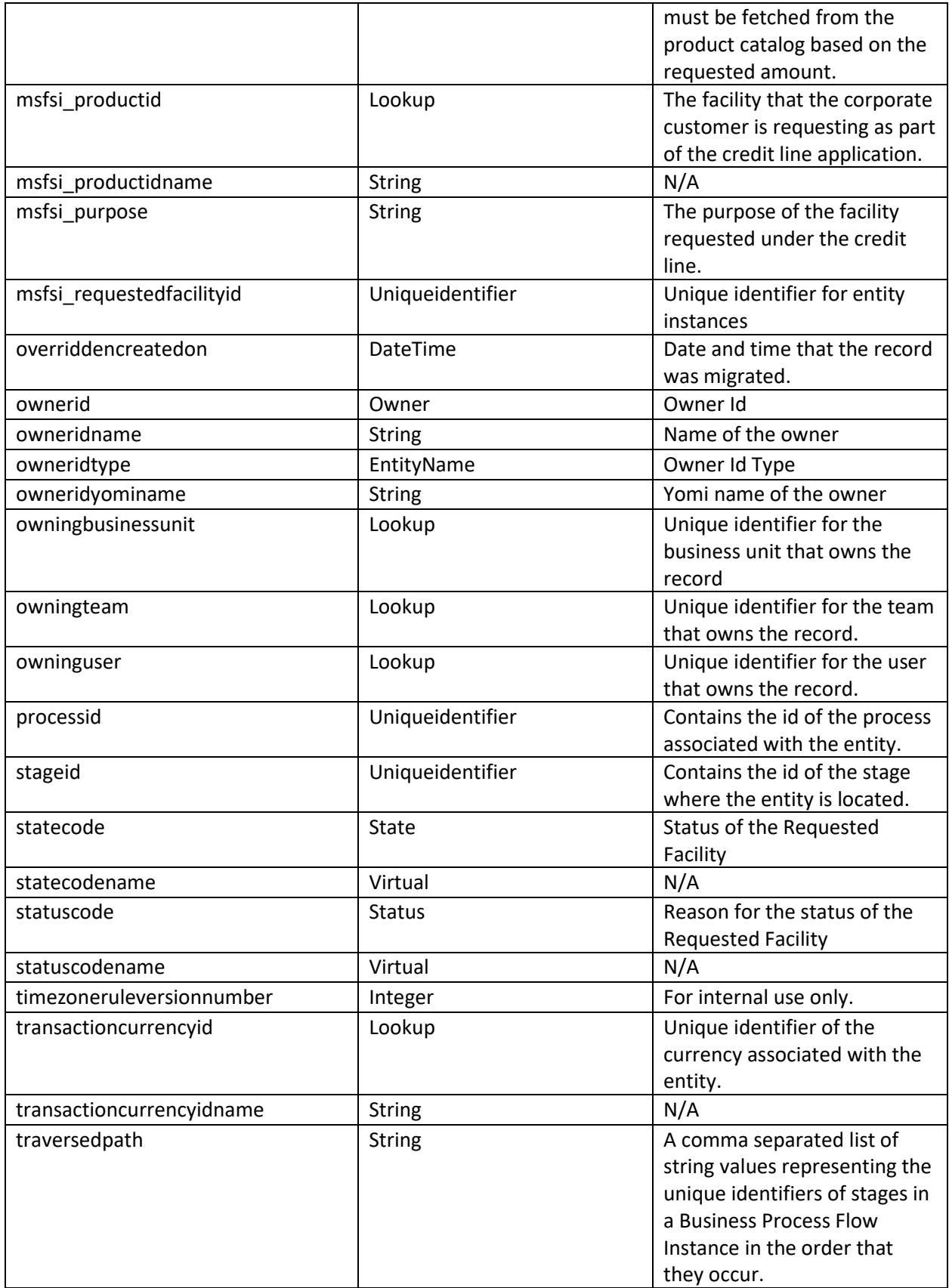

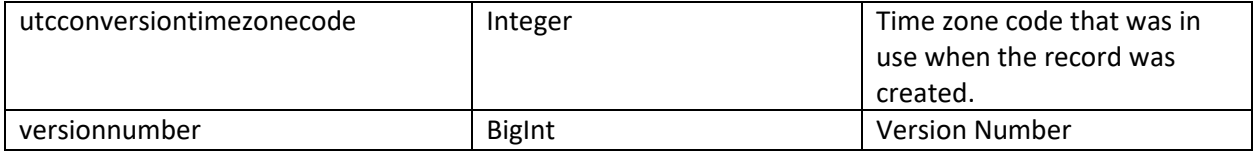

# <span id="page-39-0"></span>Syndicate

A syndicate represents the information related to a commercial loan product that the customer holds with the bank. The syndicate will reference a specific loan, the contribution percentage, the amount and the specific bank that holds the syndicate. Though loan will be associated through the number on the financial product.

The following items can be linked with a syndicate:

- Financial Product
- Bank

<span id="page-39-1"></span>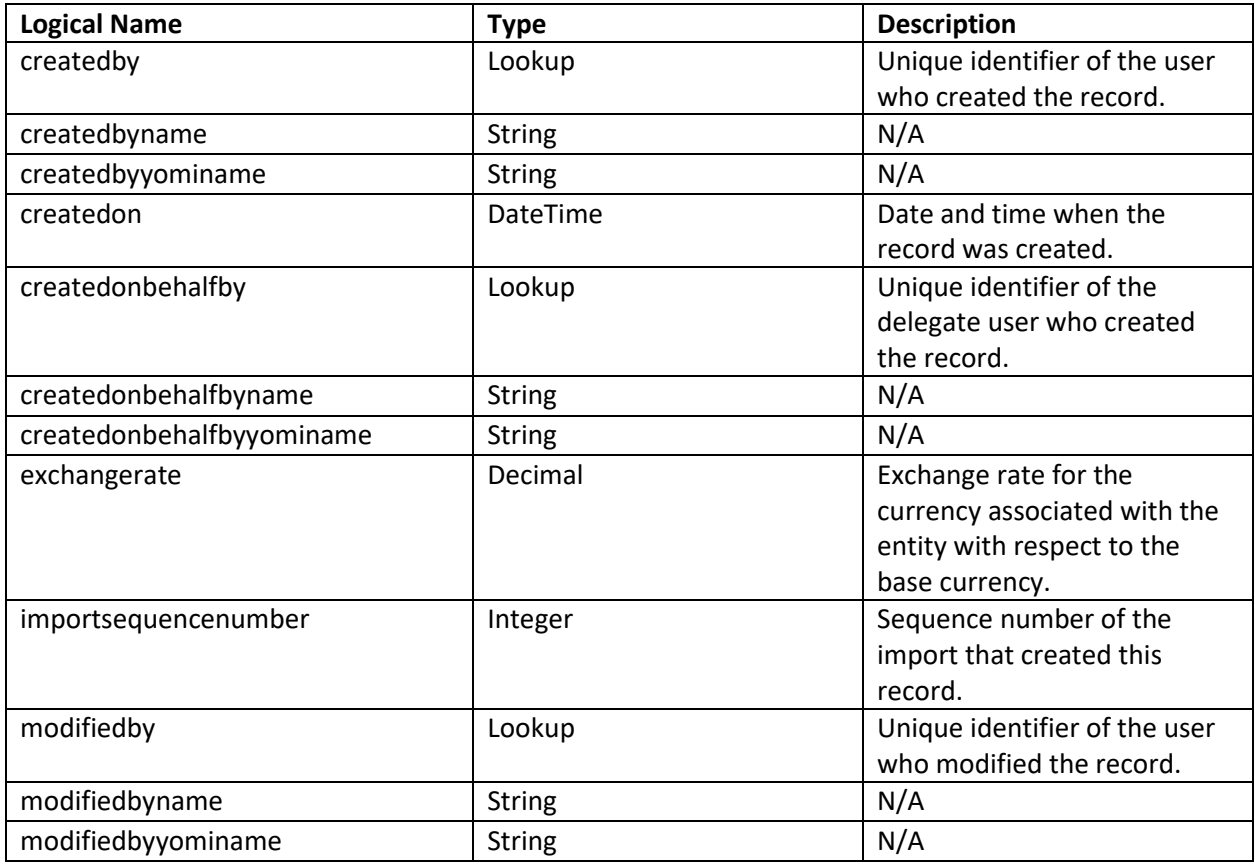

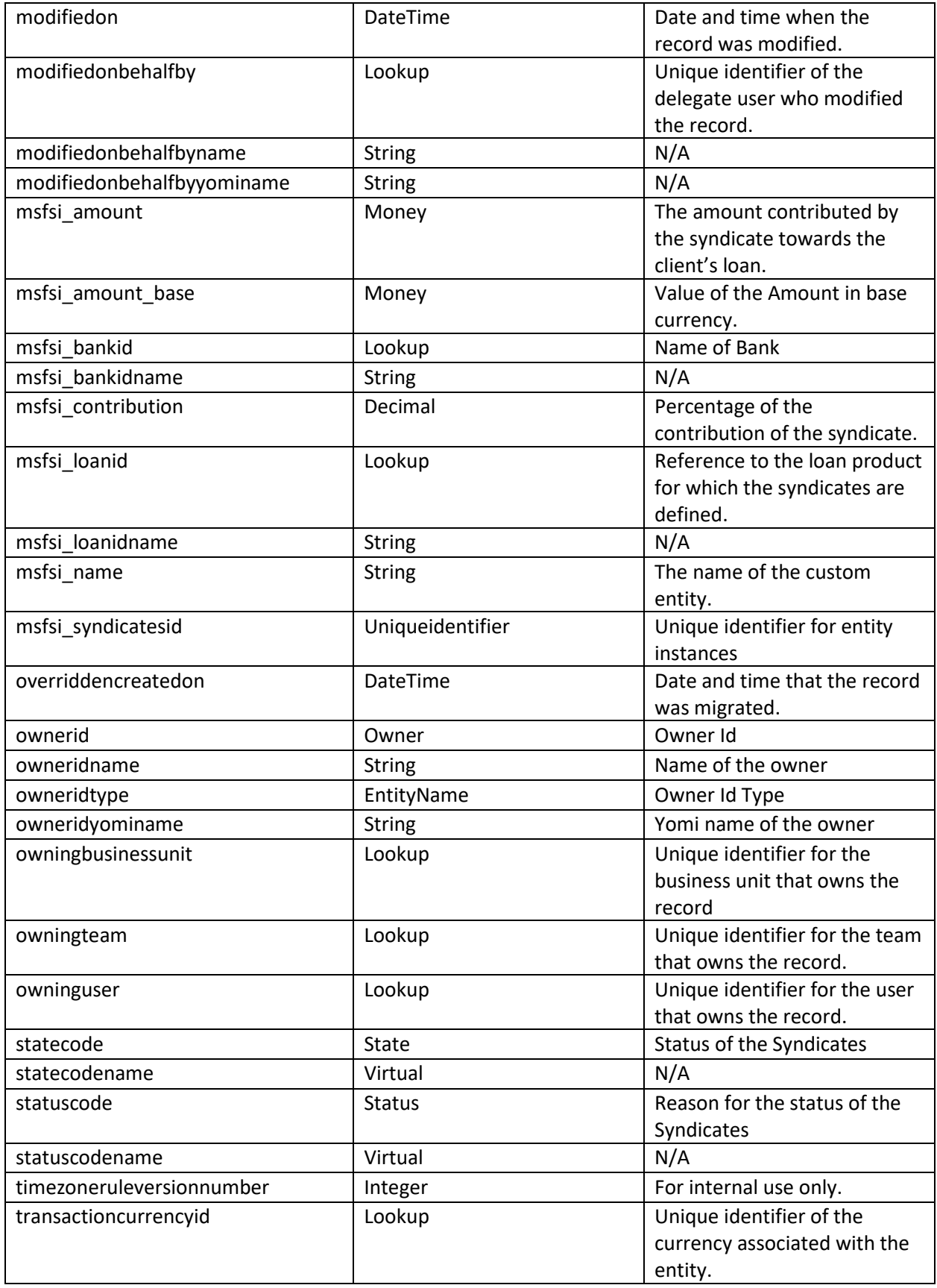

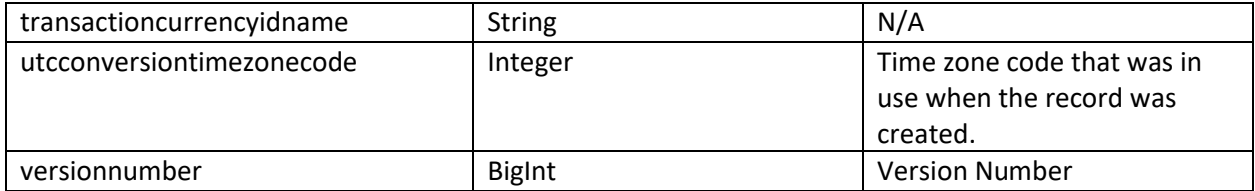

# <span id="page-41-0"></span>**Opportunity**

An opportunity represents a qualified prospect or an existing customer's interest in a product of the bank. An opportunity is a potential deal, and is created when the prospect or an existing customer applies for the interested product. If the opportunity is won, then the interested product will be turned into a financial product tied to the customer who applied for it.

The following items can be linked with a Entity Name:

- Company
- Person
- Product
- Requested Facilities

<span id="page-41-1"></span>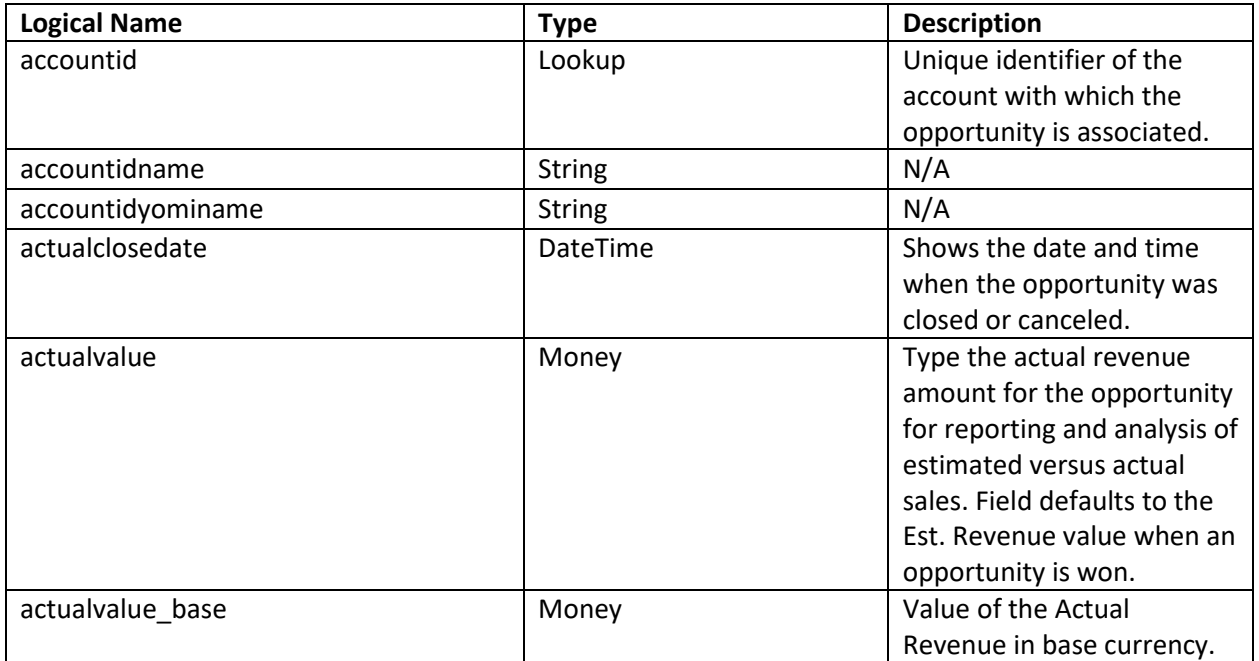

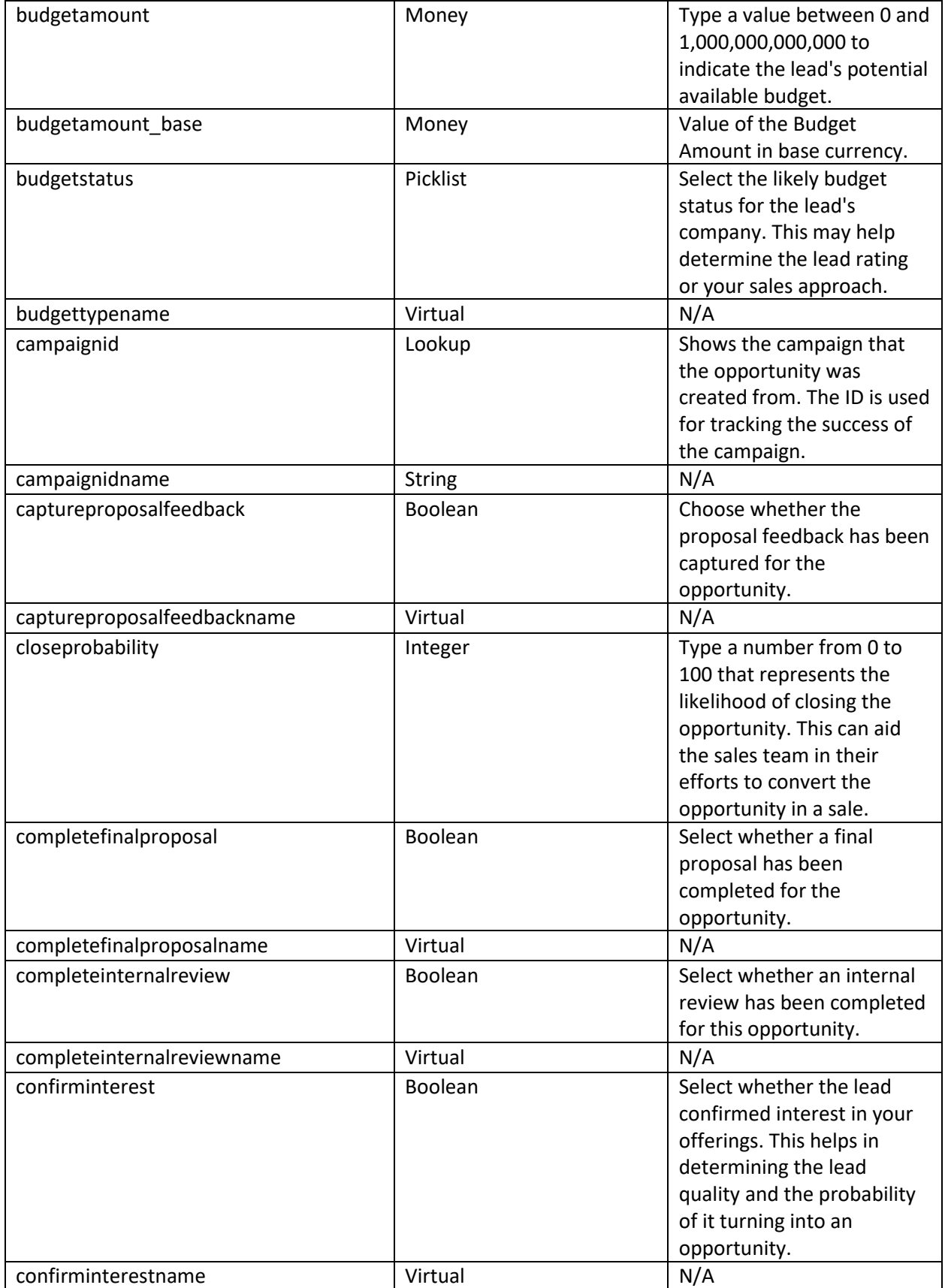

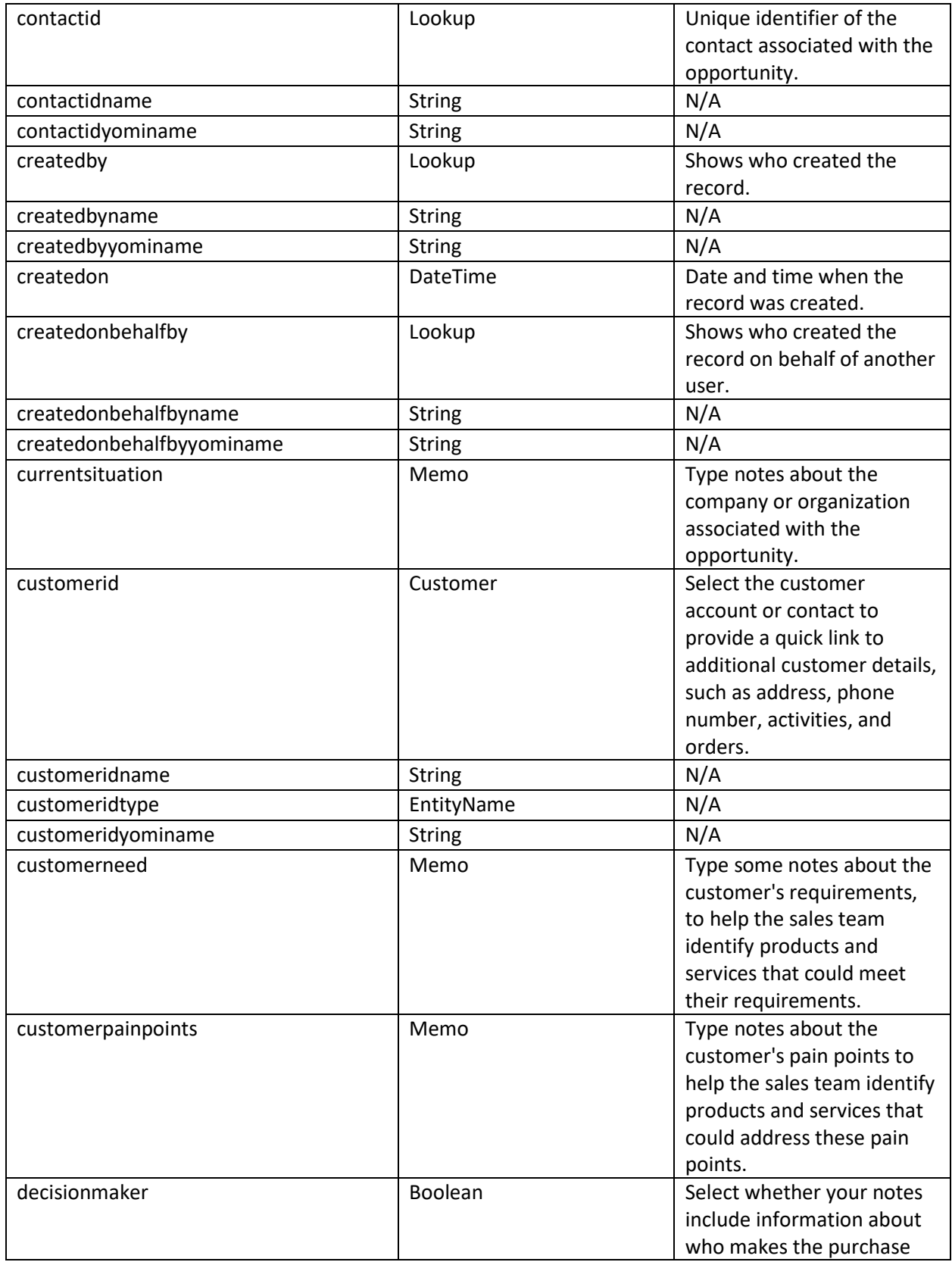

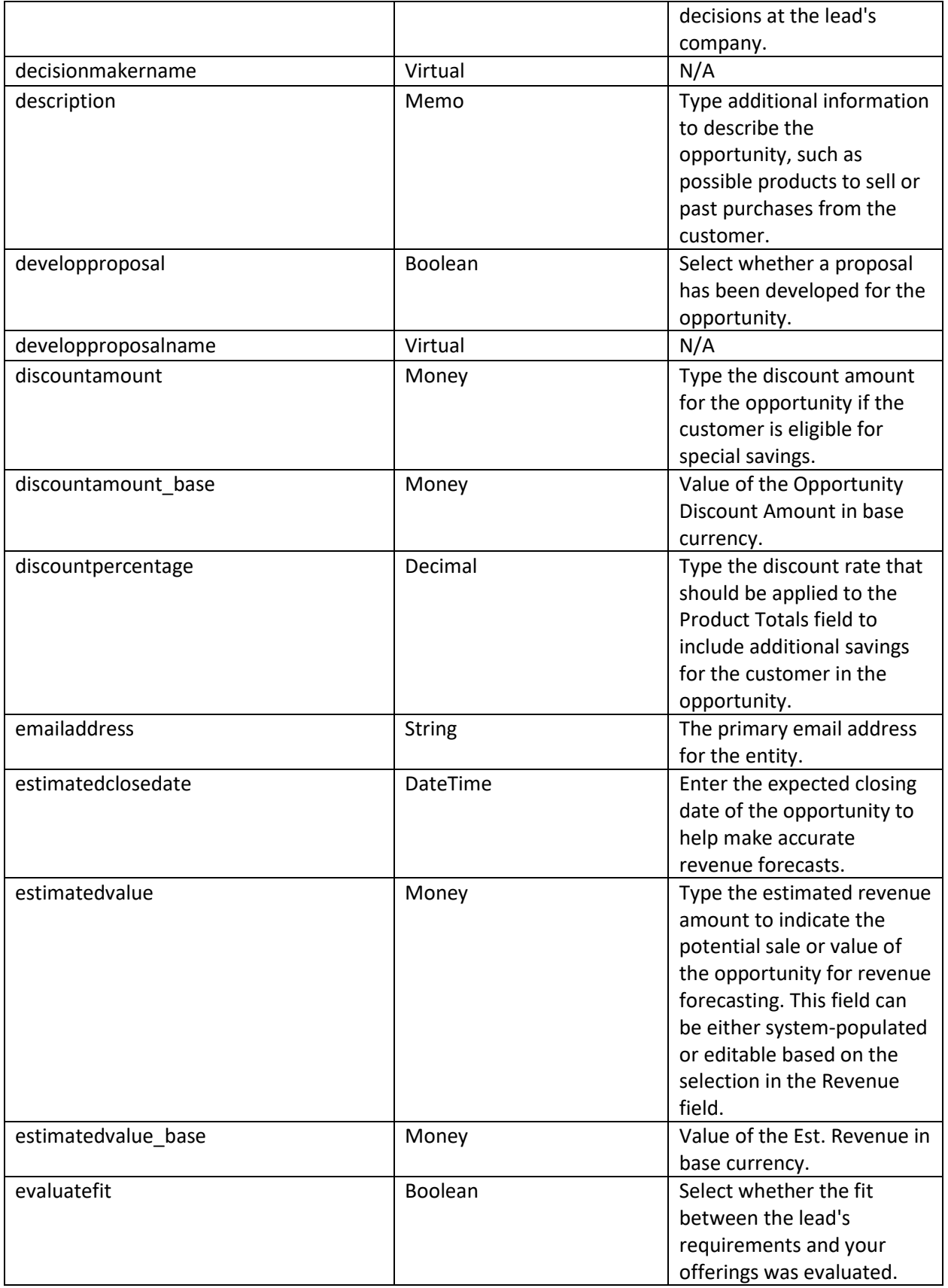

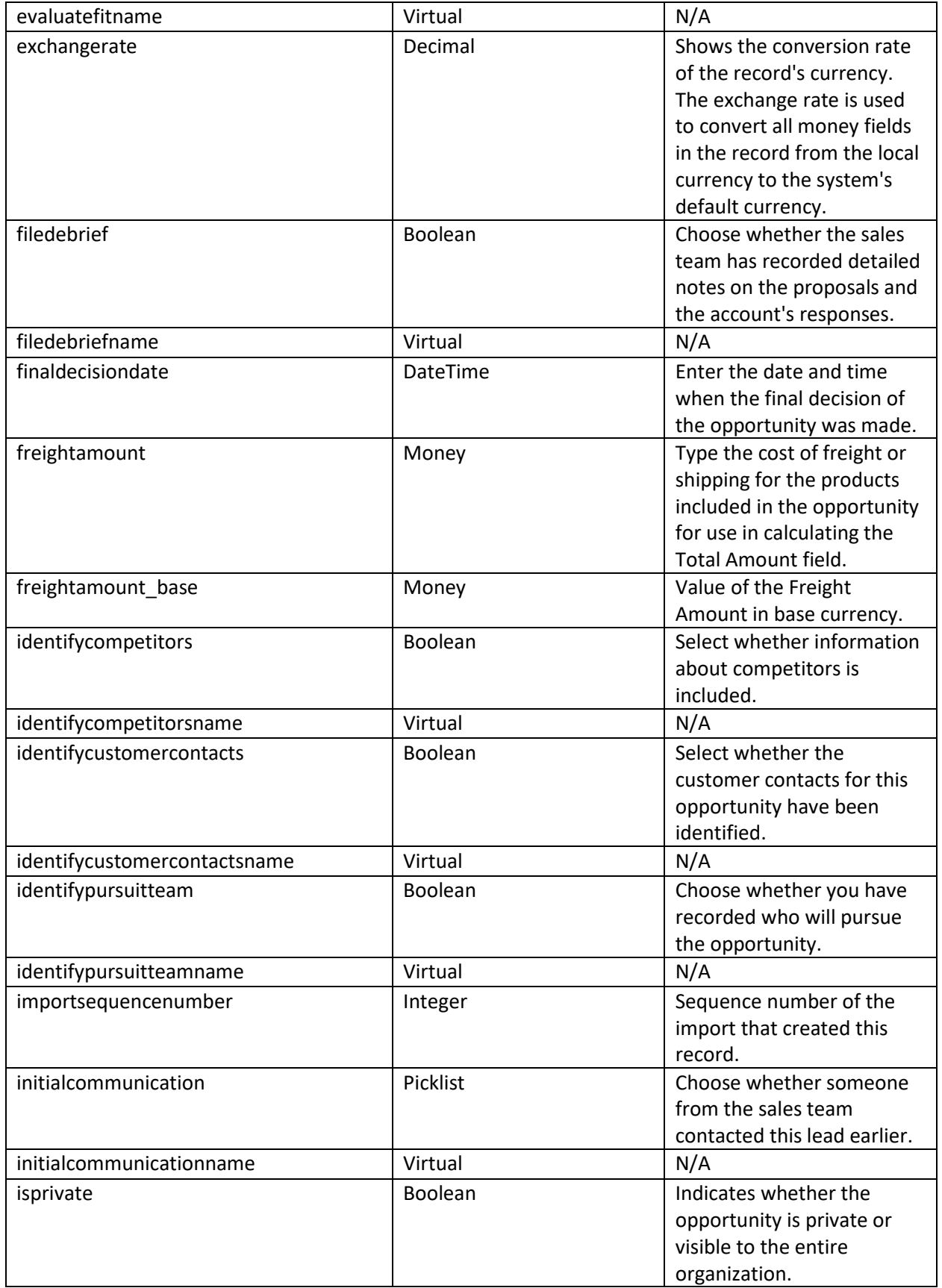

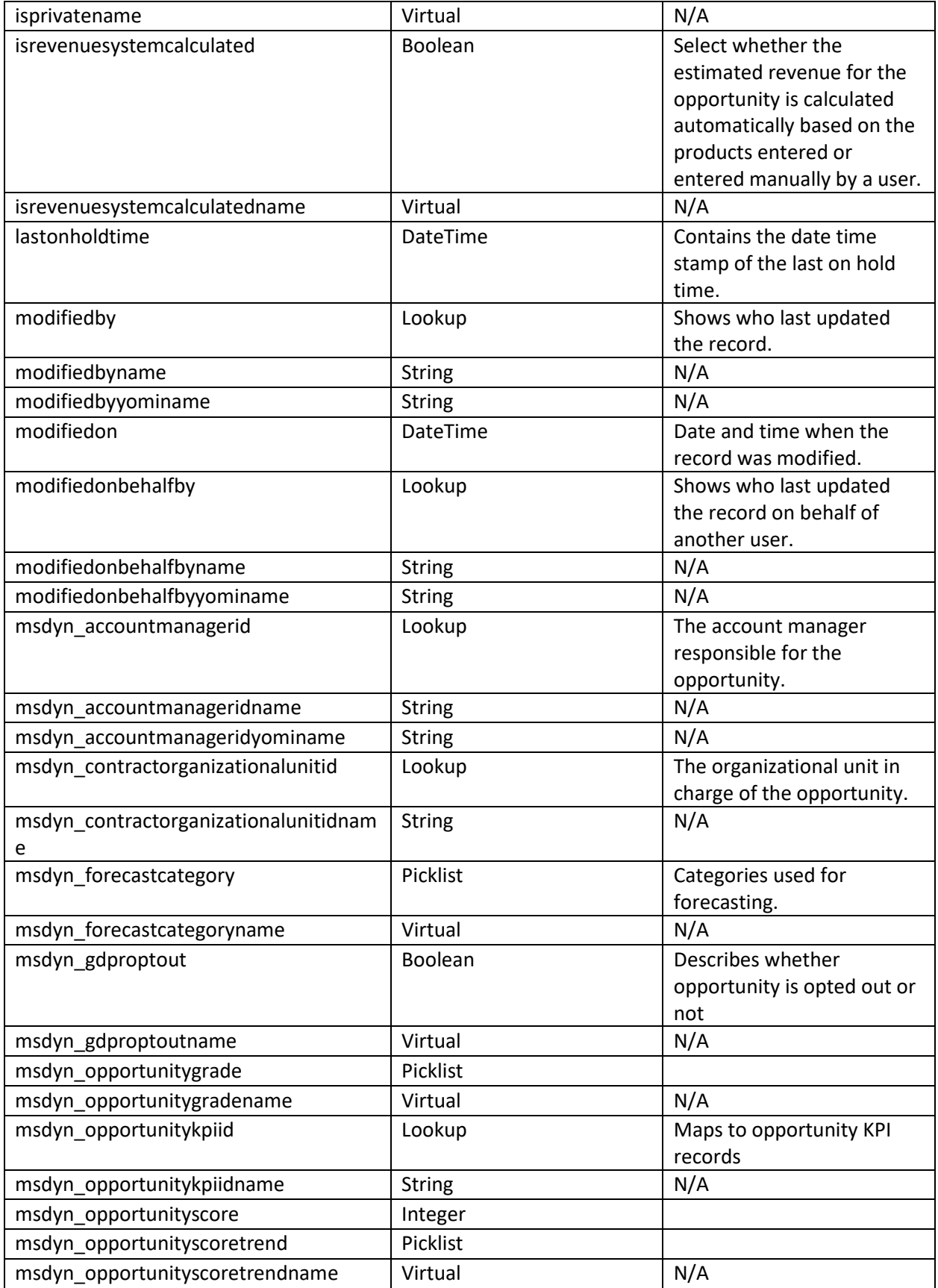

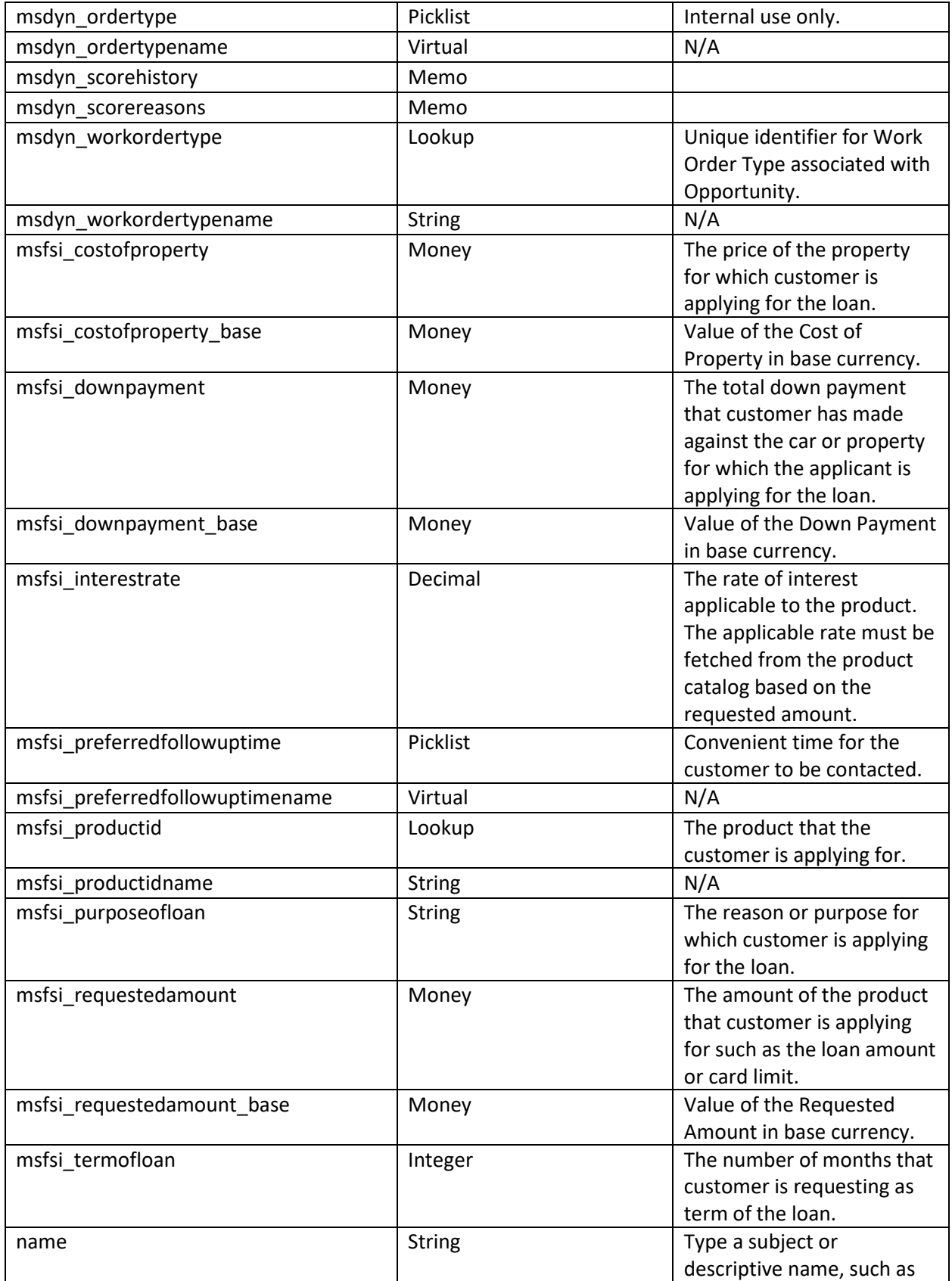

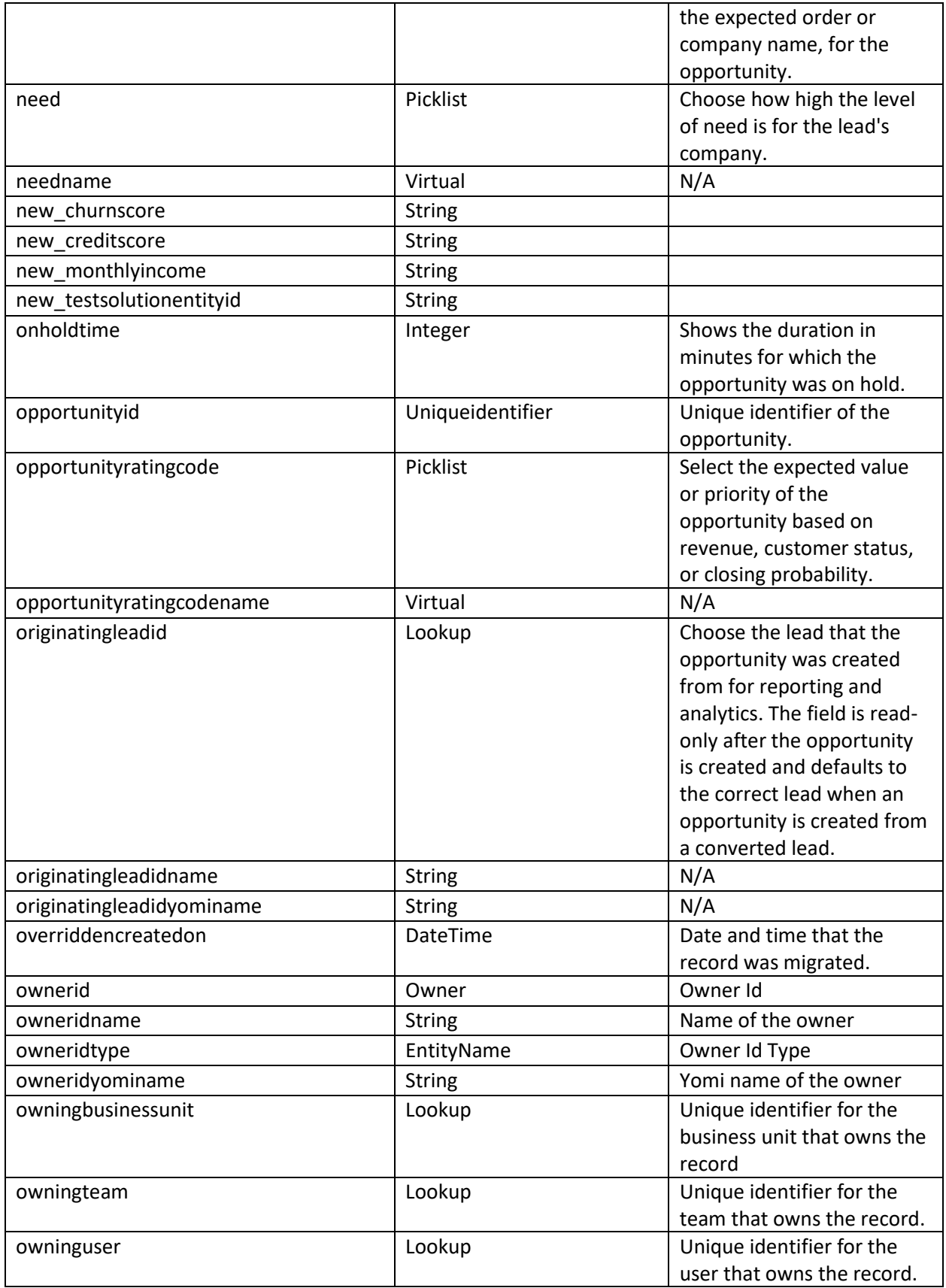

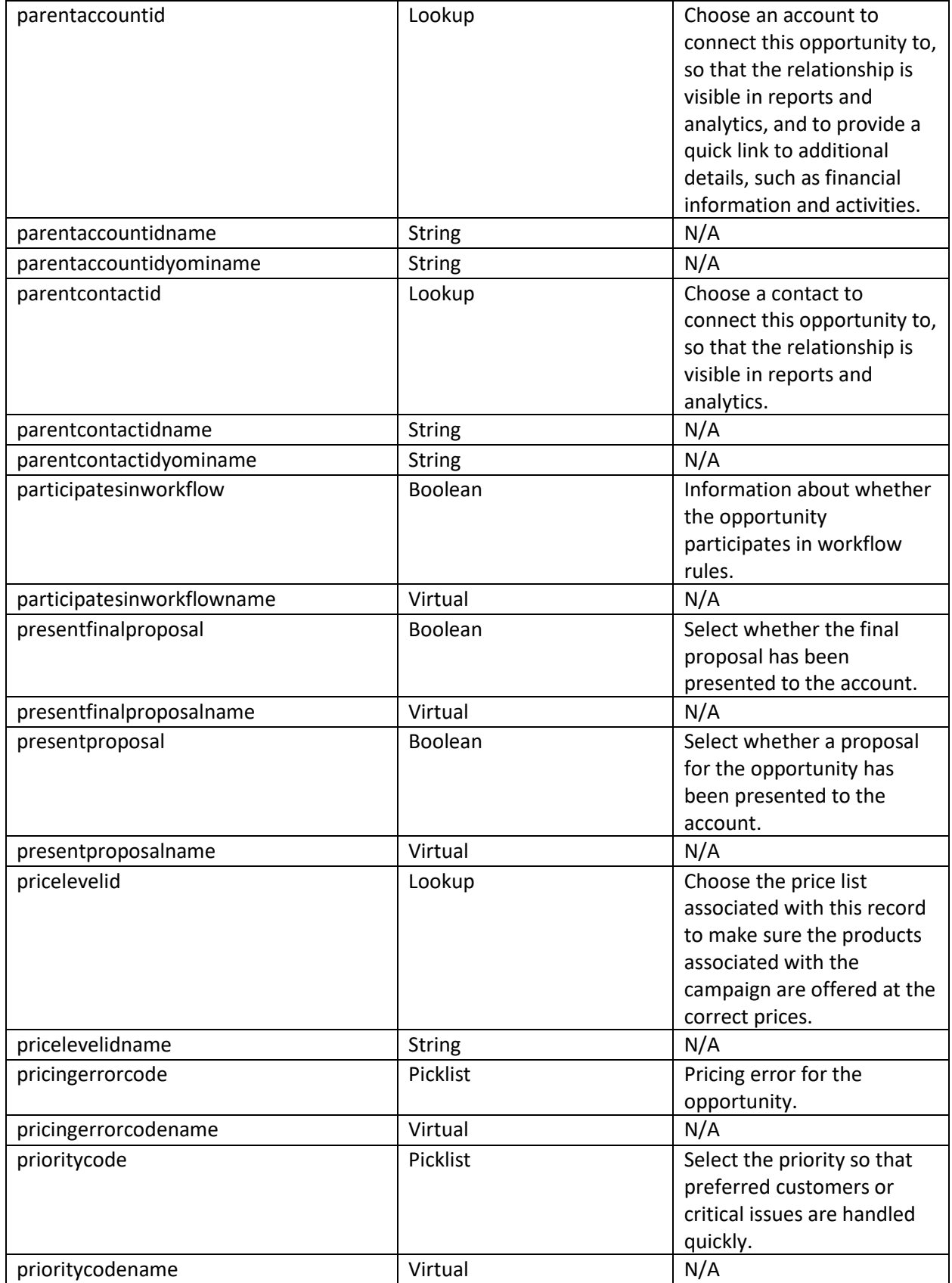

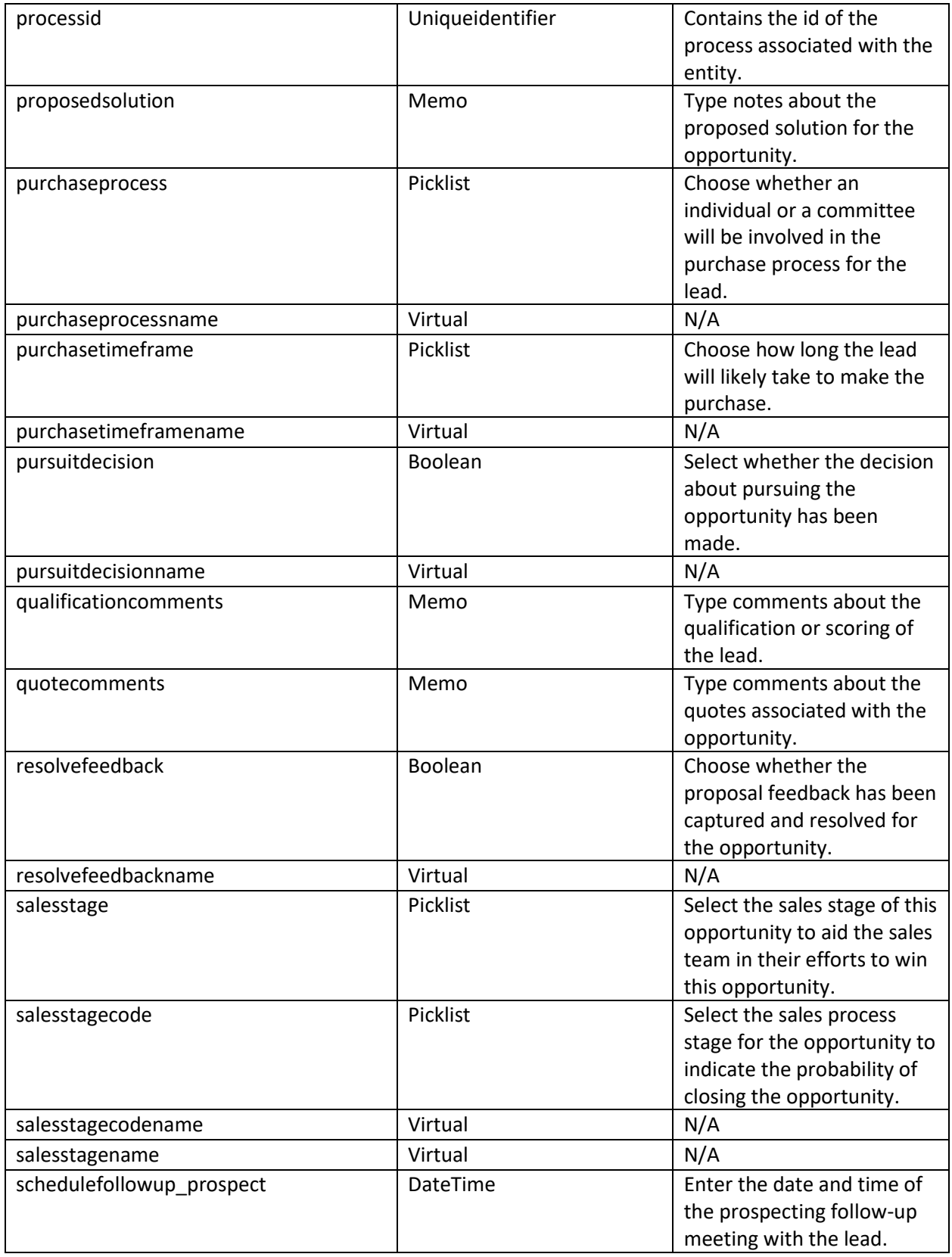

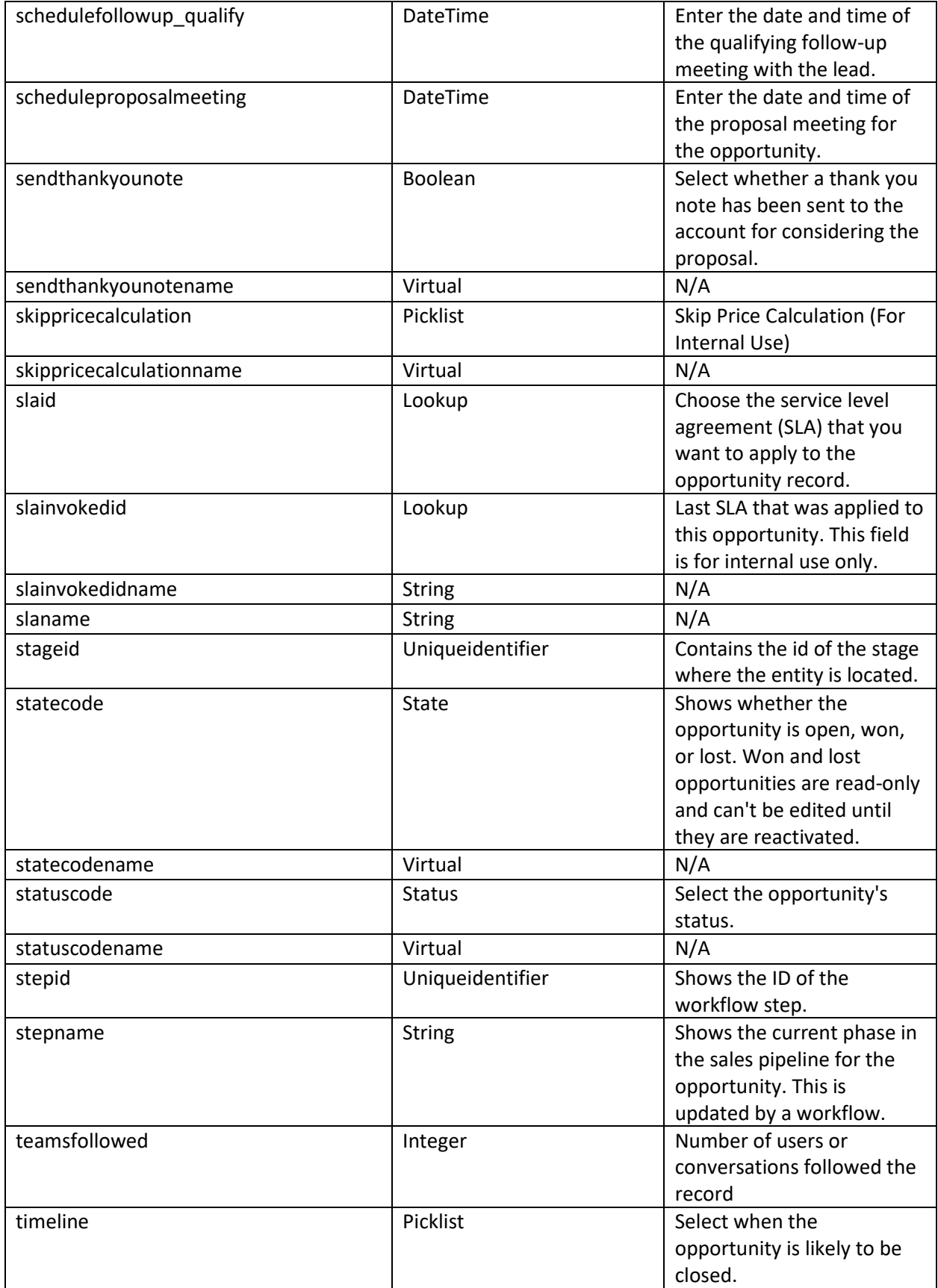

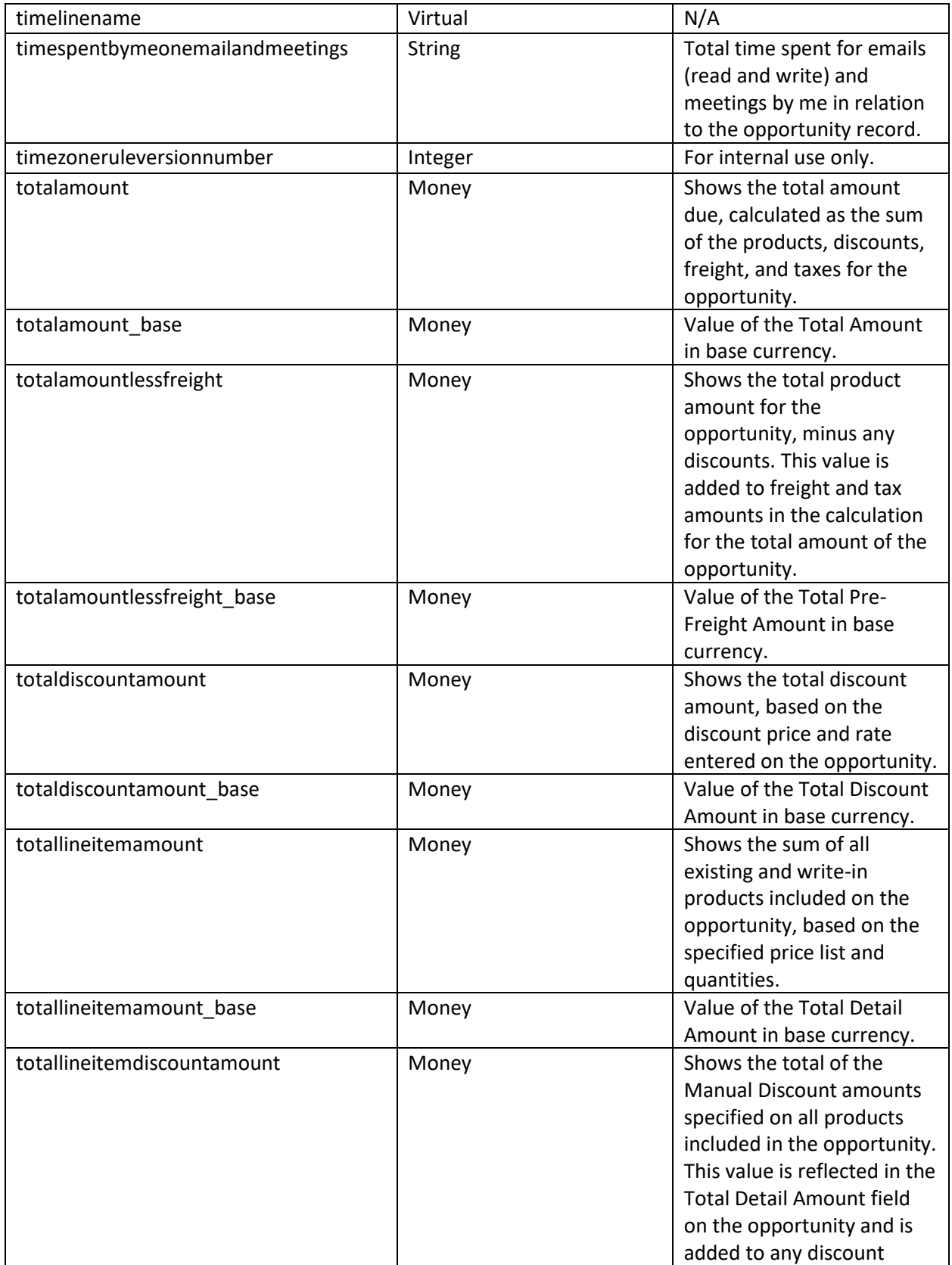

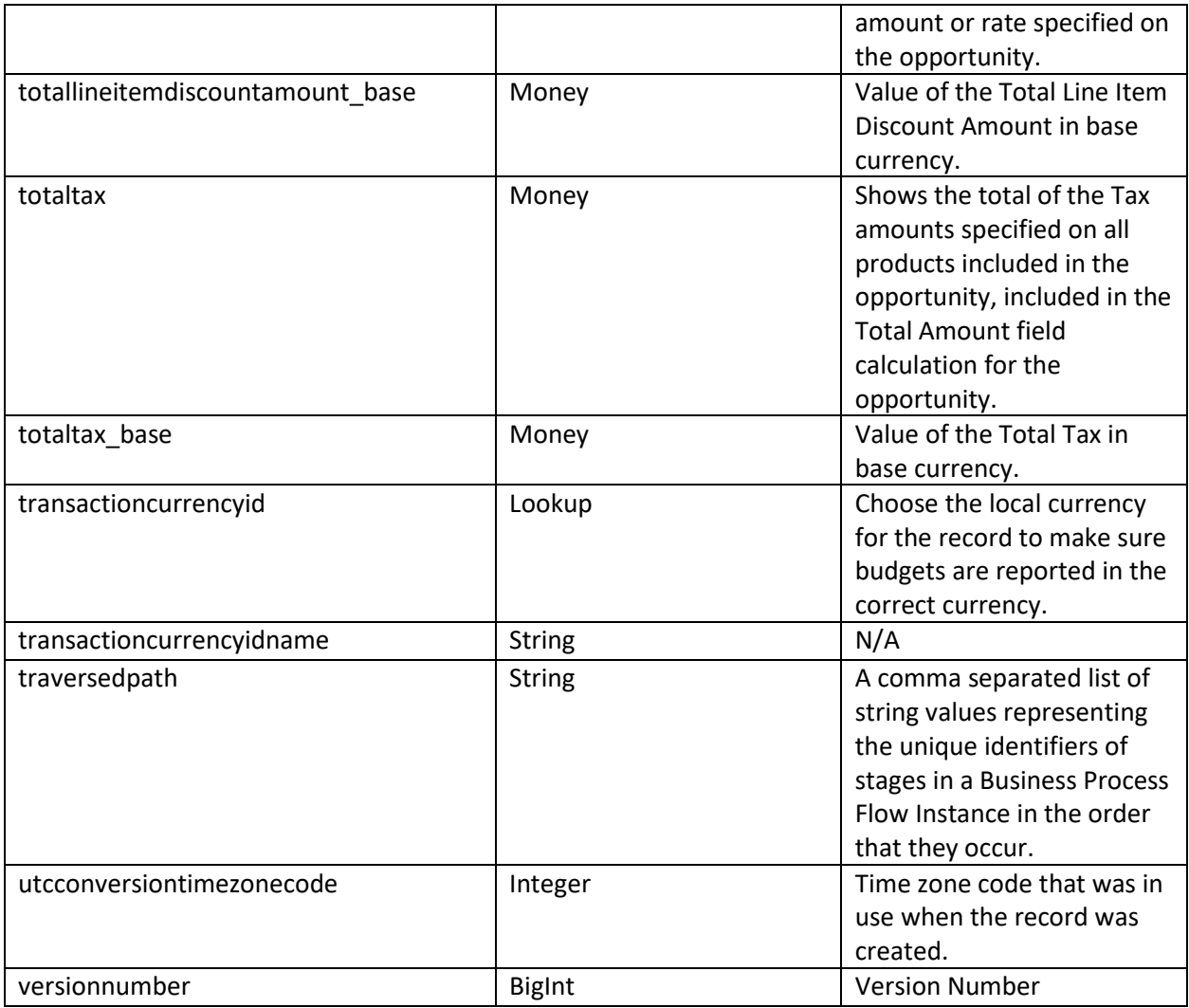